## МИНОБРНАУКИ РОССИИ

Федеральное государственное бюджетное образовательное учреждение высшего образования «Ярославский государственный университет им. П.Г. Демидова»

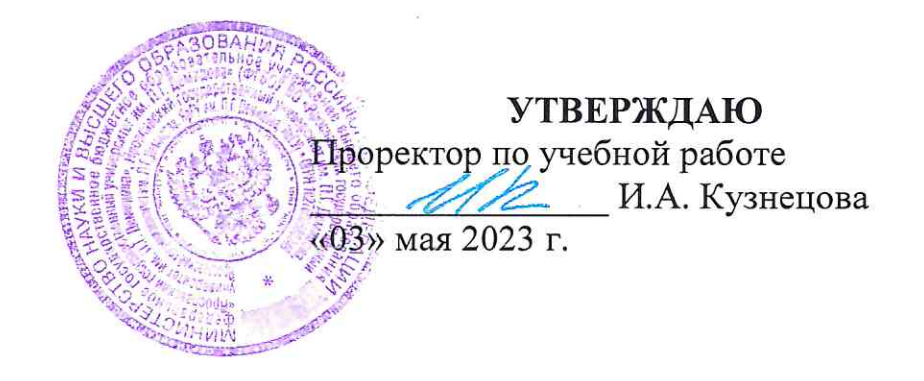

# Дополнительная профессиональная программа (программа профессиональной переподготовки)

Методы и инструменты анализа данных в современной аналитике

(наименование программы)

Информационно-коммуникационные технологии

(отраслевая принадлежность программы)

#### **I. Общие положения**

1. Дополнительная профессиональная программа (программа профессиональной переподготовки) ИТ-профиля «**Методы и инструменты анализа данных в современной аналитике**» (далее – Программа) разработана в соответствии с нормами Федерального закона РФ от 29 декабря 2012 года № 273-ФЗ «Об образовании в Российской Федерации», с учетом требований приказа Минобрнауки России от 1 июля 2013 г. № 499 «Об утверждении Порядка организации и осуществления образовательной деятельности по дополнительным профессиональным программам», с изменениями, внесенными приказом Минобрнауки России от 15 ноября 2013 г. № 1244 «О внесении изменений в Порядок организации и осуществления образовательной деятельности по дополнительным профессиональным программам, утвержденный приказом Министерства образования и науки Российской Федерации от 1 июля 2013 г. № 499», *приказа Министерства образования и науки РФ от 23 августа 2017 г. N 816 «Об утверждении Порядка применения организациями, осуществляющими образовательную деятельность, электронного обучения, дистанционных образовательных технологий при реализации образовательных программ» (указать при необходимости);* паспорта федерального проекта «Развитие кадрового потенциала ИТ-отрасли» национальной программы «Цифровая экономика Российской Федерации»; постановления Правительства Российской Федерации от 13 мая 2021 г. № 729 «О мерах по реализации программы стратегического лидерства «Приоритет-2030» (в редакции постановления Правительства Российской Федерации от 14 марта 2022 г. № 357 «О внесении изменений в постановление Правительства Российской Федерации от 13 мая 2021 г. № 729»); приказа Министерства цифрового развития, связи и массовых коммуникаций Российской Федерации от 28 февраля 2022 г. № 143 «Об утверждении методик расчета показателей федеральных проектов национальной программы «Цифровая экономика Российской Федерации» и признании утратившими силу некоторых приказов Министерства цифрового развития, связи и массовых коммуникаций Российской Федерации об утверждении методик расчета показателей федеральных проектов национальной программы «Цифровая экономика Российской Федерации» (далее – приказ Министерства цифрового развития, связи и массовых коммуникаций Российской Федерации № 143); федеральных государственных образовательных стандартов:

- Высшего образования по направлению подготовки 03.03.02 Физика (уровень бакалавриата), утвержденного приказом Минобрнауки России от 7 августа 2020 г. №891
- Высшего образования по направлению подготовки 03.03.03 Радиофизика (уровень бакалавриата), утвержденного приказом Минобрнауки России от 7 августа 2020 г. №912
- Высшего образования по направлению подготовки 04.03.01 Химия (уровень бакалавриата), утвержденного приказом Минобрнауки России от 17 июля 2017 г. №671
- Высшего образования по направлению подготовки 05.03.06 Экология и природопользование (уровень бакалавриата), утвержденного приказом Минобрнауки России от 7 августа 2020 г. No894
- Высшего образования по направлению подготовки 06.03.01 Биология (уровень бакалавриата), утвержденного приказом Минобрнауки России от 7 августа 2020 г. №920
- Высшего образования по направлению подготовки 37.03.01 Психология (уровень бакалавриата), утвержденного приказом Минобрнауки России от 29 июля 2020 г. №839
- Высшего образования по направлению подготовки 38.03.01 Экономика (уровень бакалавриата), утвержденного приказом Минобрнауки России от 12 августа 2020 г. №954
- Высшего образования по направлению подготовки 38.03.02 Менеджмент (уровень бакалавриата), утвержденного приказом Минобрнауки России от 12 августа 2020 г. №970
- Высшего образования по направлению подготовки 38.03.04 Государственное и муниципальное управление (уровень бакалавриата), утвержденного приказом Минобрнауки России от 13 августа 2020 г. №1016
- Высшего образования по направлению подготовки 39.03.01 Социология (уровень бакалавриата), утвержденного приказом Минобрнауки России от 5 февраля 2018 г. №75
- Высшего образования по направлению подготовки 39.03.02 Социальная работа (уровень бакалавриата), утвержденного приказом Минобрнауки России от 5 февраля 2018 г. №76
- Высшего образования по направлению подготовки 39.03.03 Организация работы с молодежью (уровень бакалавриата), утвержденного приказом Минобрнауки России от 5 февраля 2018 г. №77
- Высшего образования по направлению подготовки 40.03.01 Юриспруденция (уровень бакалавриата), утвержденного приказом Минобрнауки России от 13 августа 2020 г. №1011
- Высшего образования по направлению подготовки 41.03.04 Политология (уровень бакалавриата), утвержденного приказом Минобрнауки России от 23 августа 2017 г. №814
- Высшего образования по направлению подготовки 41.03.06 Публичная политика и социальные науки (уровень бакалавриата), утвержденного приказом Минобрнауки России от 13 августа 2020 г. №1001
- Высшего образования по направлению подготовки 42.03.01 Реклама и связи с общественностью (уровень бакалавриата), утвержденного приказом Минобрнауки России от 8 июня 2017 г. N<u>o</u>512
- Высшего образования по направлению подготовки 43.03.02 Туризм (уровень бакалавриата), утвержденного приказом Минобрнауки России от 8 июня 2017 г. №516
- Высшего образования по направлению подготовки 45.03.01 Филология (уровень бакалавриата), утвержденного приказом Минобрнауки России от 12 августа 2020 г. №986
- Высшего образования по направлению подготовки 46.03.01 История (уровень бакалавриата), утвержденного приказом Минобрнауки России от 8 октября 2020 г. №1291
- Высшего образования по направлению подготовки 29.03.01 Технология изделий легкой промышленности (уровень бакалавриата), утвержденного приказом Минобрнауки России от 11 августа 2016 г. №1008
- Высшего образования по направлению подготовки 45.03.02 Лингвистика (уровень бакалавриата), утвержденного приказом Минобрнауки России от 7 августа 2014 г. №940
- Высшего образования по направлению подготовки 07.03.03 Дизайн архитектурной среды (уровень бакалавриата), утвержденного приказом Минобрнауки России от 21 марта 2016 г. №247
- Высшего образования по направлению подготовки 08.03.01 Строительство (уровень бакалавриата), утвержденного приказом Минобрнауки России от 12 марта 2015 г. №201
- Высшего образования по направлению подготовки 22.03.02 Металлургия (уровень бакалавриата), утвержденного приказом Минобрнауки России от 4 декабря 2015 г. №1427
- Высшего образования по направлению подготовки 23.03.03 Эксплуатация транспортно-технологических машин и комплексов (уровень бакалавриата), утвержденного приказом Минобрнауки России от 14 декабря 2015 г. №1470
- Высшего образования по направлению подготовки 38.03.03 Управление персоналом (уровень бакалавриата), утвержденного приказом Минобрнауки России от 14 декабря 2015 г. №1461
- Высшего образования по направлению подготовки 42.03.02 Журналистика (уровень бакалавриата), утвержденного приказом

Минобрнауки России от 7 августа 2014 г. №951

- Высшего образования по направлению подготовки 49.03.01 Физическая культура (уровень бакалавриата), утвержденного приказом Минобрнауки России от 7 августа 2014 г. №935
- Высшего образования по направлению подготовки 51.03.05 Режиссура театрализованных представлений и праздников (уровень бакалавриата), утвержденного приказом Минобрнауки России от 12 марта 2015 г. №205
- Высшего образования по направлению подготовки 03.04.02 Физика (уровень магистратуры), утвержденного приказом Минобрнауки России от 7 августа 2020 г. №914
- Высшего образования по направлению подготовки 03.04.03 Радиофизика (уровень магистратуры), утвержденного приказом Минобрнауки России от 7 августа 2020 г. №918
- Высшего образования по направлению подготовки 04.04.01 Химия (уровень магистратуры), утвержденного приказом Минобрнауки России от 13 июля 2017 г. №655
- Высшего образования по направлению подготовки 05.04.06 Экология и природопользование (уровень магистратуры), утвержденного приказом Минобрнауки России от 7 августа 2020 г. No897
- Высшего образования по направлению подготовки 06.04.01 Биология (уровень магистратуры), утвержденного приказом Минобрнауки России от 11 августа 2020 г. №934
- Высшего образования по направлению подготовки 37.04.01 Психология (уровень магистратуры), утвержденного приказом Минобрнауки России от 29 июля 2020 г. №841
- Высшего образования по направлению подготовки 38.04.01 Экономика (уровень магистратуры), утвержденного приказом Минобрнауки России от 11 августа 2020 г. №939
- Высшего образования по направлению подготовки 38.04.02

Менеджмент (уровень магистратуры), утвержденного приказом Минобрнауки России от 12 августа 2020 г. №952

- Высшего образования по направлению подготовки 38.04.04 Государственное и муниципальное управление (уровень магистратуры), утвержденного приказом Минобрнауки России от 13 августа 2020 г. №1000
- Высшего образования по направлению подготовки 38.04.08 Финансы и кредит (уровень магистратуры), утвержденного приказом Минобрнауки России от 12 августа 2020 г. №991
- Высшего образования по направлению подготовки 39.04.01 Социология (уровень магистратуры), утвержденного приказом Минобрнауки России от 5 февраля 2018 г. №79
- Высшего образования по направлению подготовки 39.04.02 Социальная работа (уровень магистратуры), утвержденного приказом Минобрнауки России от 5 февраля 2018 г. №80
- Высшего образования по направлению подготовки 39.04.03 Организация работы с молодежью (уровень магистратуры), утвержденного приказом Минобрнауки России от 5 февраля 2018 г. N<sub>2</sub>82
- Высшего образования по направлению подготовки 40.04.01 Юриспруденция (уровень магистратуры), утвержденного приказом Минобрнауки России от 25 ноября 2020 г. №1451
- Высшего образования по направлению подготовки 41.04.04 Политология (уровень магистратуры), утвержденного приказом Минобрнауки России от 13 июля 2017 г. №654
- Высшего образования по направлению подготовки 43.04.02 Туризм (уровень магистратуры), утвержденного приказом Минобрнауки России от 15 июня 2017 г. №556
- Высшего образования по направлению подготовки 44.04.02 Психолого-педагогическое образование (уровень магистратуры), утвержденного приказом Минобрнауки России от 22 февраля 2018

г. №127

- Высшего образования по направлению подготовки 45.04.01 Филология (уровень магистратуры), утвержденного приказом Минобрнауки России от 12 августа 2020 г. №980
- Высшего образования по направлению подготовки 46.04.01 История (уровень магистратуры), утвержденного приказом Минобрнауки России от 18 августа 2020 г. №1057
- Высшего образования по направлению подготовки 22.04.02 Металлургия (уровень магистратуры), утвержденного приказом Минобрнауки России от 30 марта 2015 г. №300
- Высшего образования по направлению подготовки 41.04.05 Международные отношения (уровень магистратуры), утвержденного приказом Минобрнауки России от 5 февраля 2018 г. N<sub>o</sub> 79
- Высшего образования по направлению подготовки 48.04.01 Теология (уровень магистратуры), утвержденного приказом Минобрнауки России от 17 февраля 2014 г. №125
- Высшего образования по направлению подготовки 54.04.01 Дизайн (уровень магистратуры), утвержденного приказом Минобрнауки России от 21 марта 2016 г. №255
- Высшего образования по направлению подготовки 50.04.01 Искусства и гуманитарные науки (уровень магистратуры), утвержденного приказом Минобрнауки России от 3 декабря 2015 г. №1410

(далее вместе – ФГОС ВО)), а также профессионального стандарта **«Специалист по большим данным», утвержденного приказом Министерства труда и социальной защиты Российской Федерации от 6 июля 2020г. №405н.**

2. Профессиональная переподготовка заинтересованных лиц (далее – Слушатели), осуществляемая в соответствии с Программой (далее – Подготовка), имеющей отраслевую направленность **Информационно-** **коммуникационные технологии**, проводится в ФГБОУ ВО «Ярославский государственный университет им. П.Г. Демидова» (далее – Университет) в соответствии с учебным планом в очной/очно-заочной форме обучения.

3. Разделы, включенные в учебный план Программы, используются для последующей разработки календарного учебного графика, учебнотематического плана, рабочей программы, оценочных и методических материалов. Перечисленные документы разрабатываются Университетом самостоятельно, с учетом актуальных положений законодательства об образовании, законодательства в области информационных технологий и смежных областей знаний ФГОС ВО и профессионального стандарта «**Специалист по большим данным**».

4. Программа регламентирует требования к профессиональной переподготовке в области создания и применения технологий больших данных.

Срок освоения Программы составляет 324 часа.

К освоению Программы в рамках проекта допускаются лица:

- получающие высшее образование по очной (очно-заочной) форме, лица, освоившие основную профессиональную образовательную программу (далее – ОПОП ВО) бакалавриата – в объеме не менее первого курса (бакалавры 2-го курса), ОПОП ВО специалитета – не менее первого и второго курсов (специалисты 3-го курса). Также к освоению ДПП ПП допускаются лица, обучающиеся по программам магистратуры, которые не относятся к ИТпрофилю (согласно приложению к Методике расчета показателя граждан, прошедших обучение по дополнительным образовательным программам) и по программам ординатуры.

5. Область профессиональной деятельности — 06 Связь, информационные и коммуникационные технологии.

### **II. Цель**

6. Целью подготовки слушателей по Программе является получение

компетенции, необходимой для выполнения нового вида профессиональной деятельности в области информационных технологий для обучающихся по специальностям и направлениям подготовки, не отнесенным к ИТ-сфере; приобретение новой квалификации **«Аналитик»**.

# **III. Характеристика новой квалификации и связанных с ней видов профессиональной деятельности, трудовых функций и (или) уровней квалификации**

7. Виды профессиональной деятельности, трудовая функция, указанные в профессиональном стандарте по соответствующей должности **Аналитик**, представлены в таблице 1:

# Характеристика новой квалификации, связанной с видом профессиональной деятельности и трудовыми функциями в соответствии с профессиональным стандартом «Специалист по большим данным»

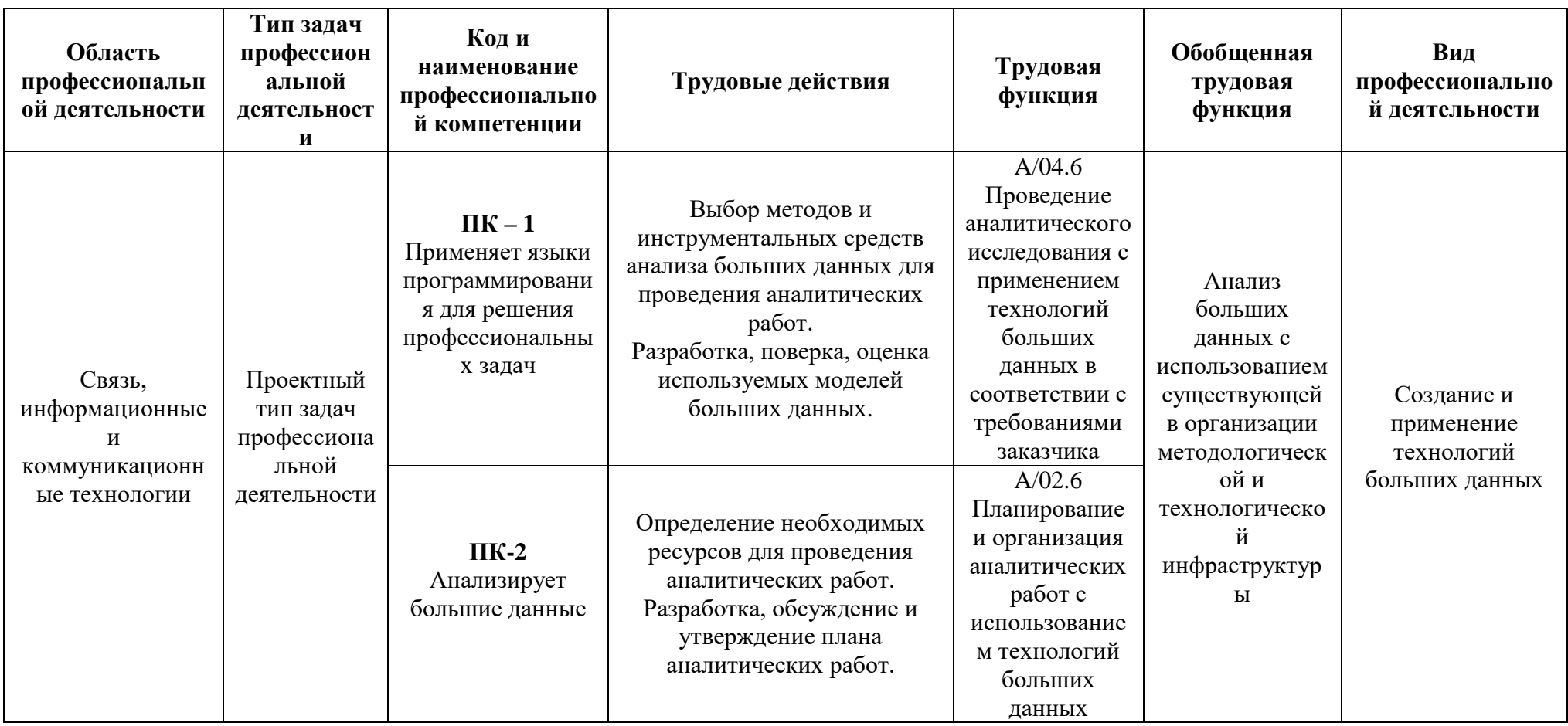

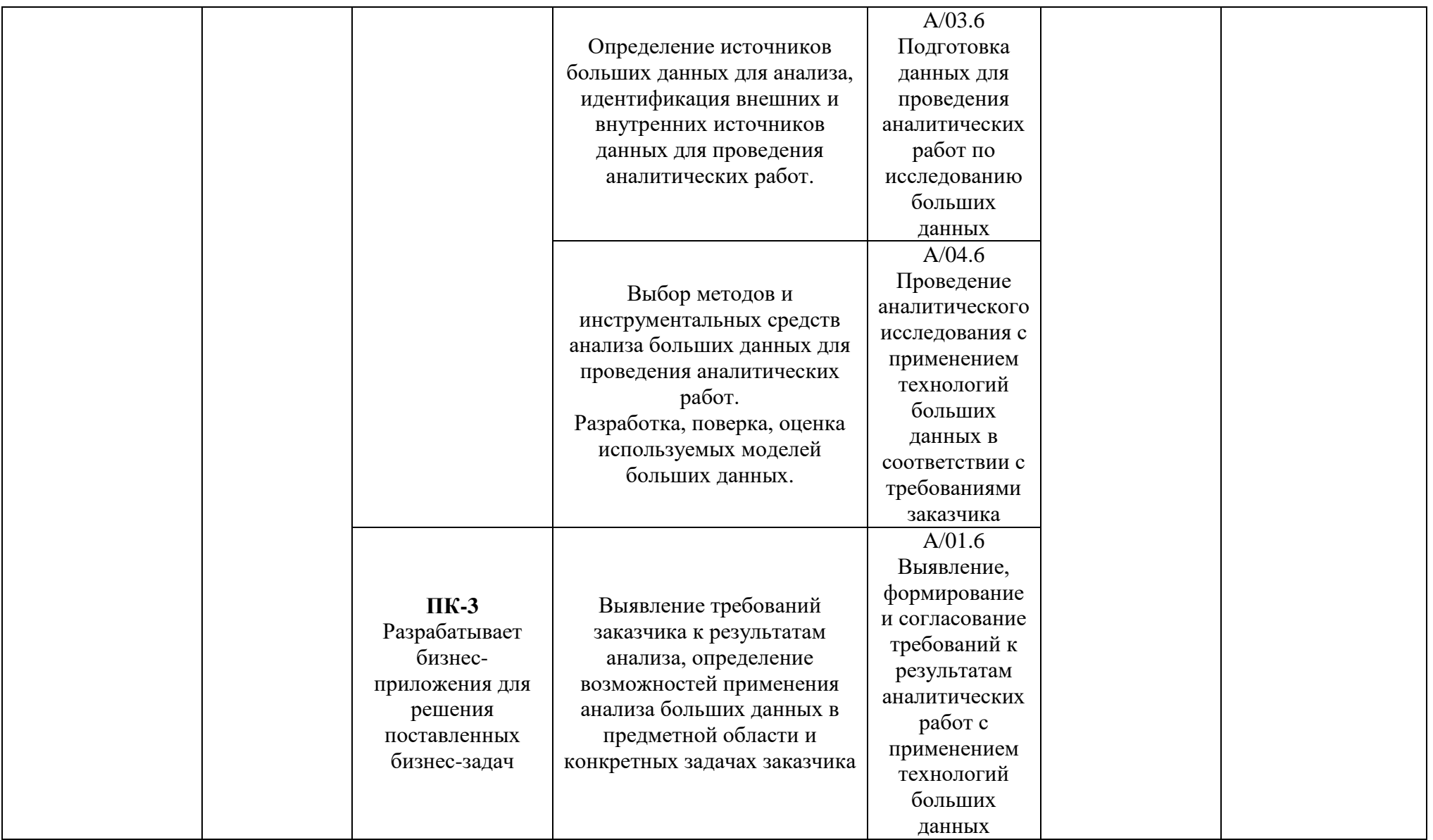

# Характеристика новой и развиваемой цифровой компетенции в ИТ-сфере, связанной с уровнем формирования и развития в результате освоения Программы «Введение в современные цифровые технологии»

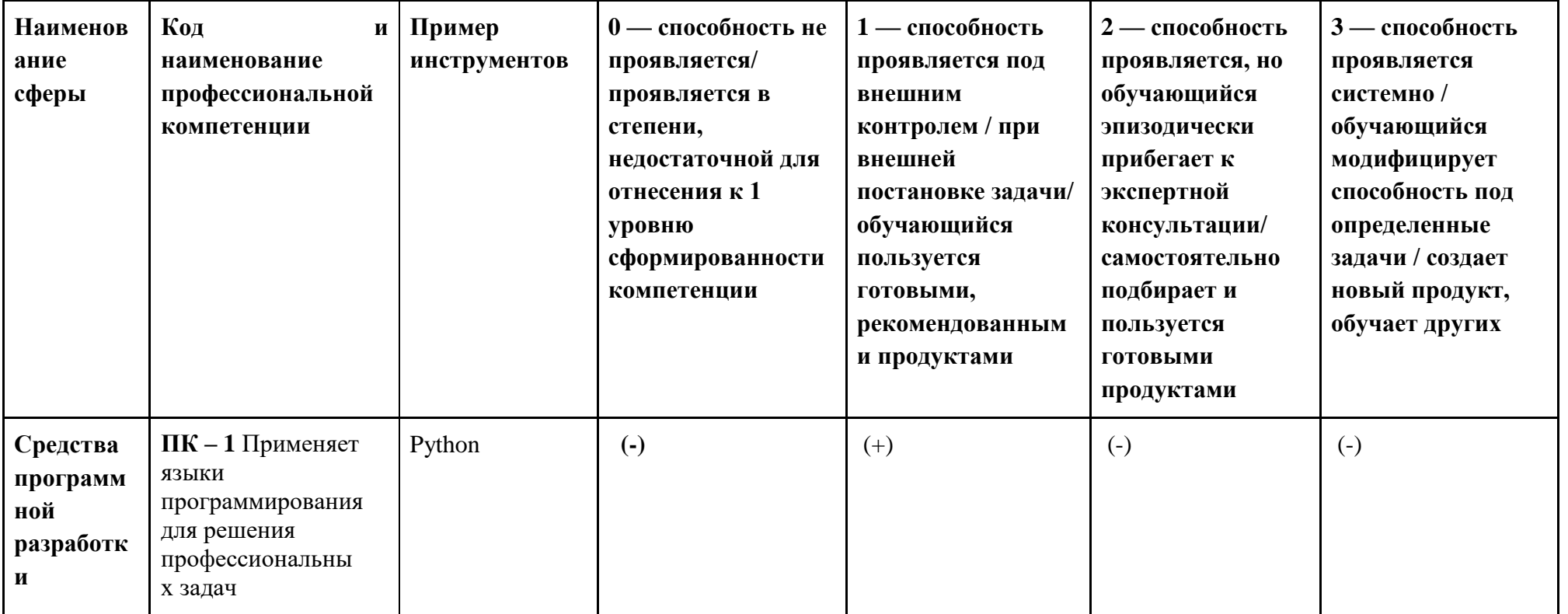

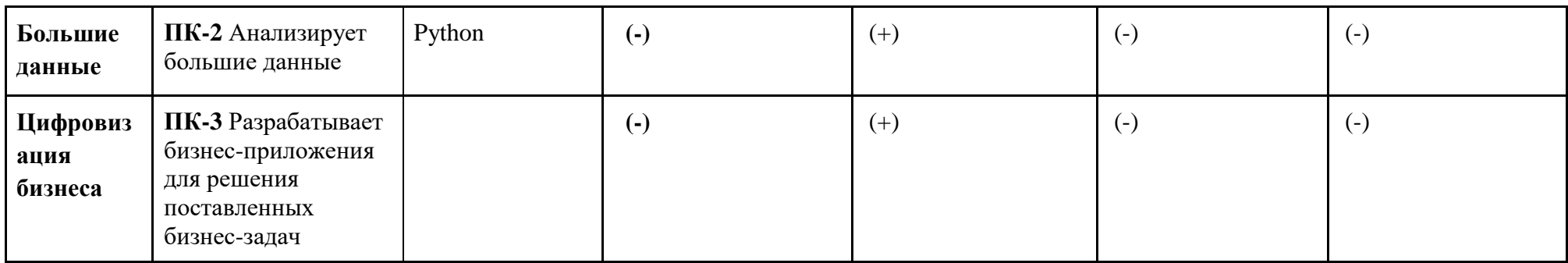

# **IV. Характеристика новых и развиваемых цифровых компетенций, формирующихся в результате освоения программы**

8. В ходе освоения Программы Слушателем приобретаются следующие профессиональные компетенции:

- ПК – 1 Применяет языки программирования для решения задач (id компетенции 28 согласно Требований к дополнительным профессиональным программках в рамках проекта «Цифровые кафедры»);

- ПК – 2 Анализирует большие данные (id компетенции 36 согласно Требований к дополнительным профессиональным программках в рамках проекта «Цифровые кафедры»);

- ПК – 3 Разрабатывает бизнес-приложения для решения поставленных бизнес-задач (id компетенции 300 согласно Требований к дополнительным профессиональным программках в рамках проекта «Цифровые кафедры»);

### **V. Планируемые результаты обучения по ДПП ПП**

10. Результатами подготовки слушателей по Программе является получение компетенции, необходимой для выполнения нового вида профессиональной деятельности в области информационных технологий - Создание и применение технологий больших данных; приобретение новой квалификации «Аналитик».

# **Наименование компетенции: ПК – 1 Применяет языки программирования для решения задач**

#### **Знать:**

Возможности имеющейся у исполнителя методологической и технологической инфраструктуры анализа больших данных;

Теоретические и прикладные основы анализа больших данных;

**Уметь**:

Программировать на языках высокого уровня, ориентированных на

работу с большими данными: для статистической обработки данных и работы с графикой, для работы с разрозненными фрагментами данных в больших массивах;

Формировать предложения по использованию результатов анализа;

Осуществлять поиск информации о новых и перспективных методах анализа больших данных, выполнять сравнительный анализ методов.

#### **Иметь навыки**:

Планировать аналитические работы с использованием технологий больших данных

# **Наименование компетенции: ПК - 2 Анализирует большие данные Знать:**

Основы планирования аналитических работ;

Типы анализа больших данных, виды аналитики;

Технологии анализа данных: статистический анализ, семантический анализ, анализ изображений, машинное обучение;

#### **Уметь:**

Представлять содержание и результаты работ по анализу больших данных;

Разрабатывать и оценивать модели больших данных;

### **Иметь навыки**:

Осуществлять интеграцию и преобразование данных в ходе работ по анализу больших данных;

Решать задачи классификации, кластеризации, регрессии, прогнозирования, снижения размерности и ранжирования данных;

# **Наименование компетенции: ПК-3 Разрабатывает бизнесприложения для решения поставленных бизнес-задач**

#### **Знать:**

Предметную область анализа больших данных в соответствии с требованиями заказчика

Стандарты проведения анализа данных

Источники информации, в том числе информации, необходимой для обеспечения деятельности в предметной области заказчика исследования

### **Уметь:**

Проводить сравнительный анализ методов и инструментальных средств анализа больших данных

Подготавливать документы, регламентирующие требования к результатам аналитического исследования с использованием технологий больших данных в соответствии с существующими регламентами организации;

#### **Иметь навыки**:

Инструменты и методы согласования с заказчиками требований к результатам аналитических исследований с использованием технологий больших данных;

# **VI. Организационно-педагогические условия реализации ДПП**

12. Реализация Программы должна обеспечить получение компетенции, необходимой для выполнения нового вида профессиональной деятельности в области информационных технологий - создание алгоритмов и программ, пригодных для практического применения; приобретение новой квалификации «Аналитик».

13. Учебный процесс организуется с применением электронного обучения и дистанционных образовательных технологий, инновационных технологий и методик обучения, способных обеспечить получение слушателями знаний, умений и навыков в области создания и применение технологий больших данных.

14. Реализация Программы обеспечивается научно-педагогическими кадрами Университета, допустимо привлечение к образовательному процессу высококвалифицированных специалистов ИТ-сферы и/или дополнительного

профессионального образования в части, касающейся профессиональных компетенций в области создания алгоритмов и программ, пригодных для практического применения, с обязательным участием представителей профильных организаций-работодателей. Возможно привлечение региональных руководителей цифровой трансформации (отраслевых ведомственных и/или корпоративных) к проведению итоговой аттестации, привлечение работников организаций реального сектора экономики субъектов Российской Федерации.

### **VII. Учебный план ДПП**

15. Объем Программы составляет 324 часа.

16. Учебный план Программы определяет перечень, последовательность, общую трудоемкость разделов и формы контроля знаний.

Учебный план программы профессиональной переподготовки

«Методы и инструменты анализа данных в современной аналитике»

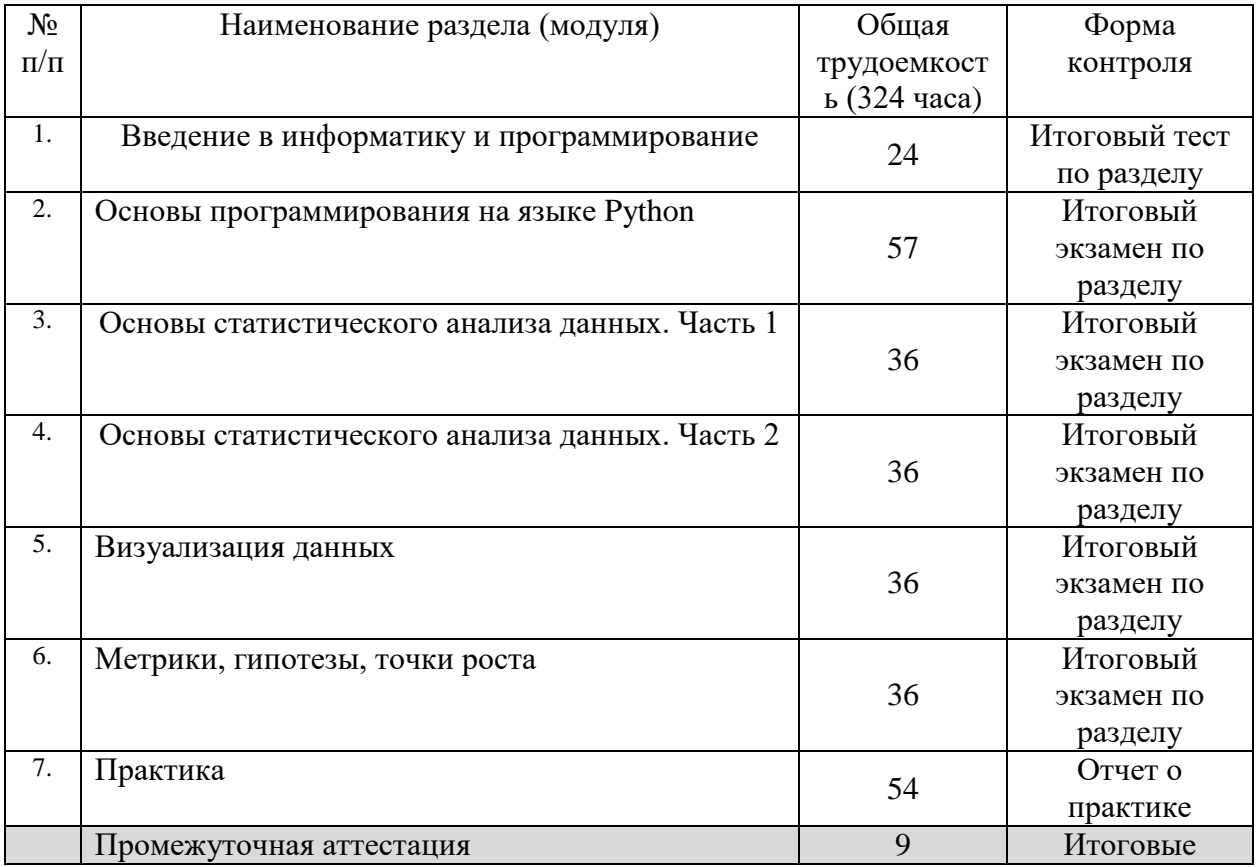

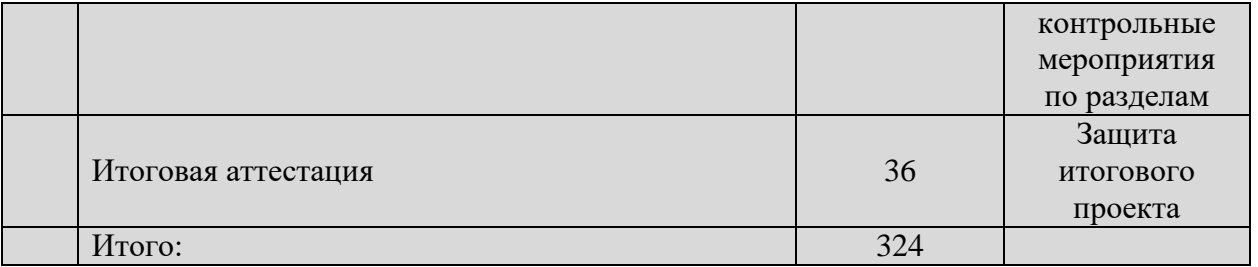

## **VIII. Календарный учебный график**

18. Календарный учебный график представляет собой график учебного процесса, устанавливающий последовательность и продолжительность обучения и итоговой аттестации по учебным дням.

Календарный учебный график программы профессиональной переподготовки «Методы и инструменты анализа данных в современной аналитике»

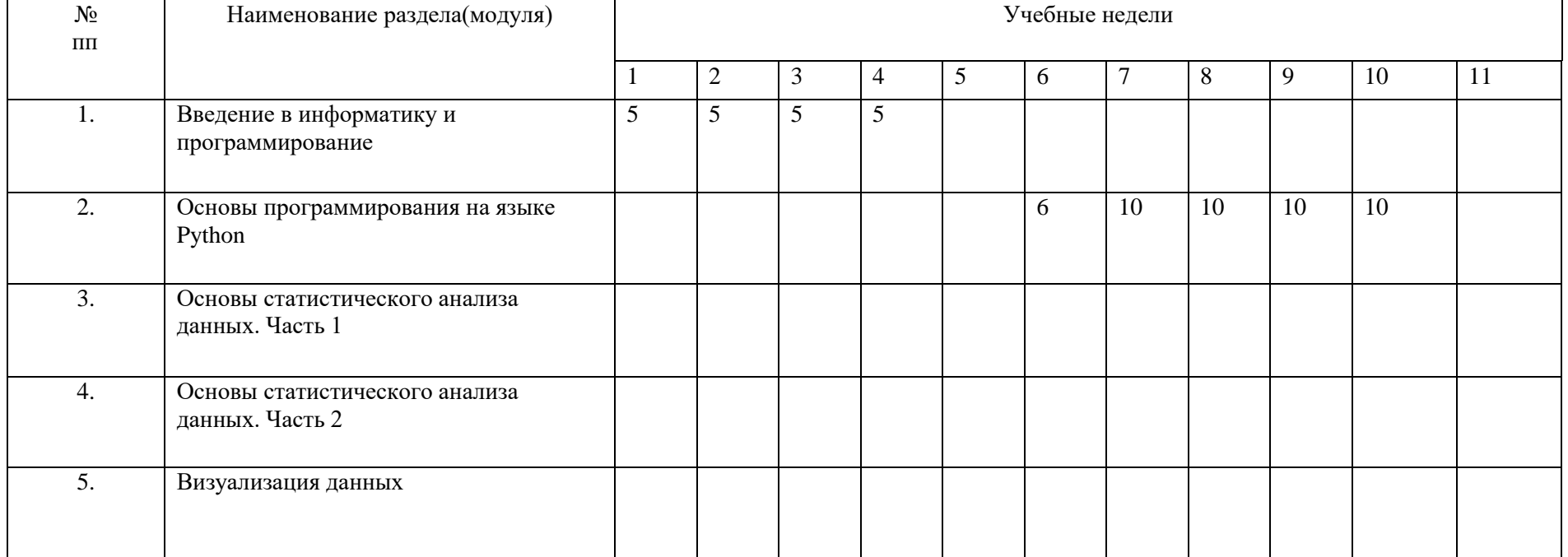

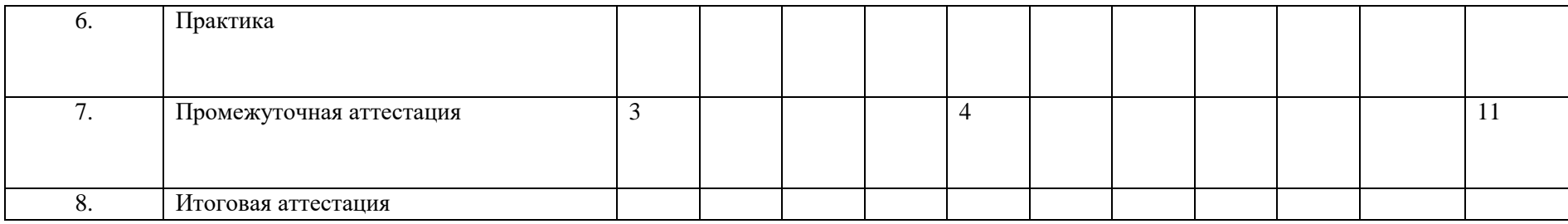

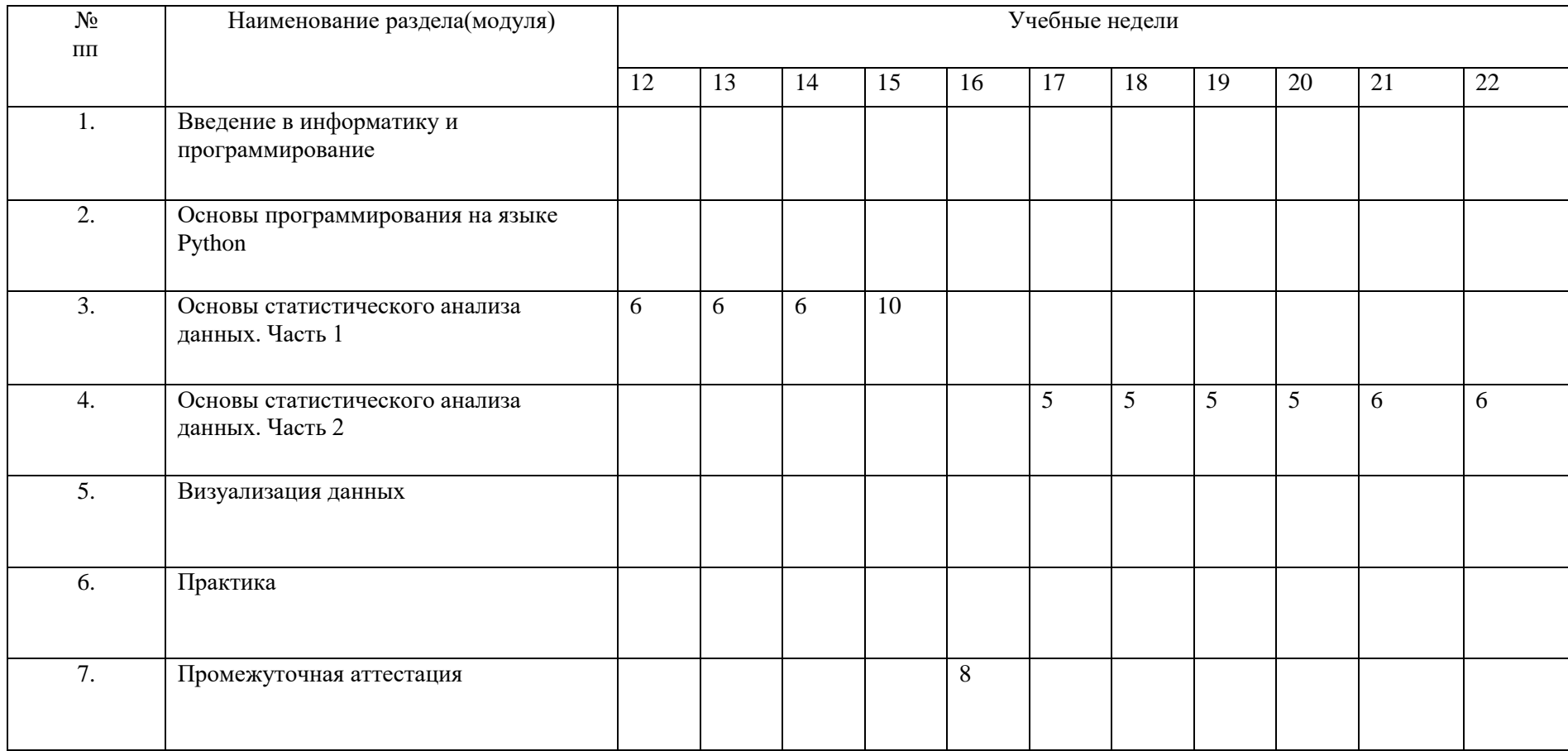

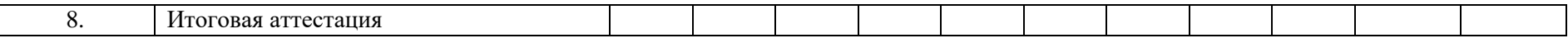

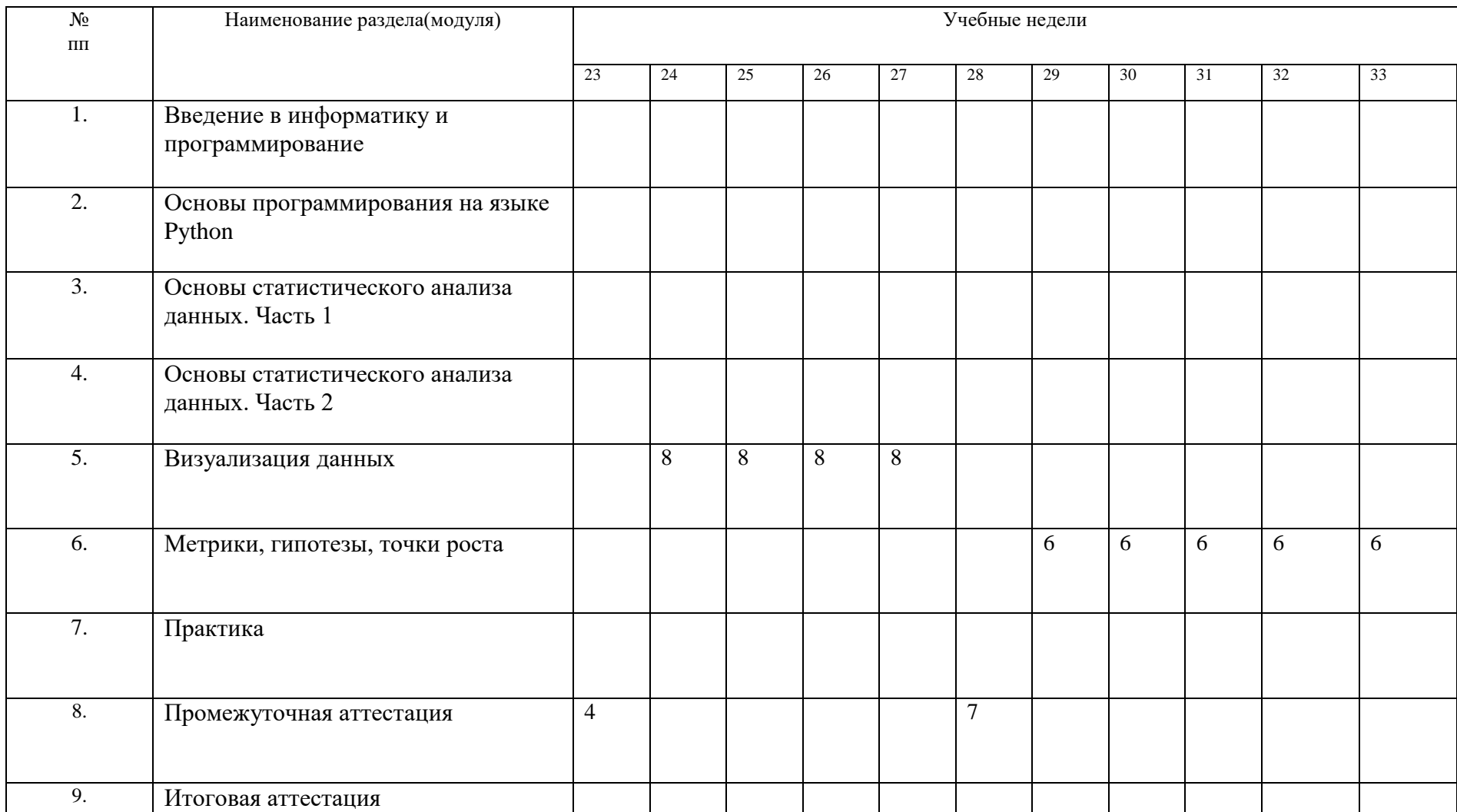

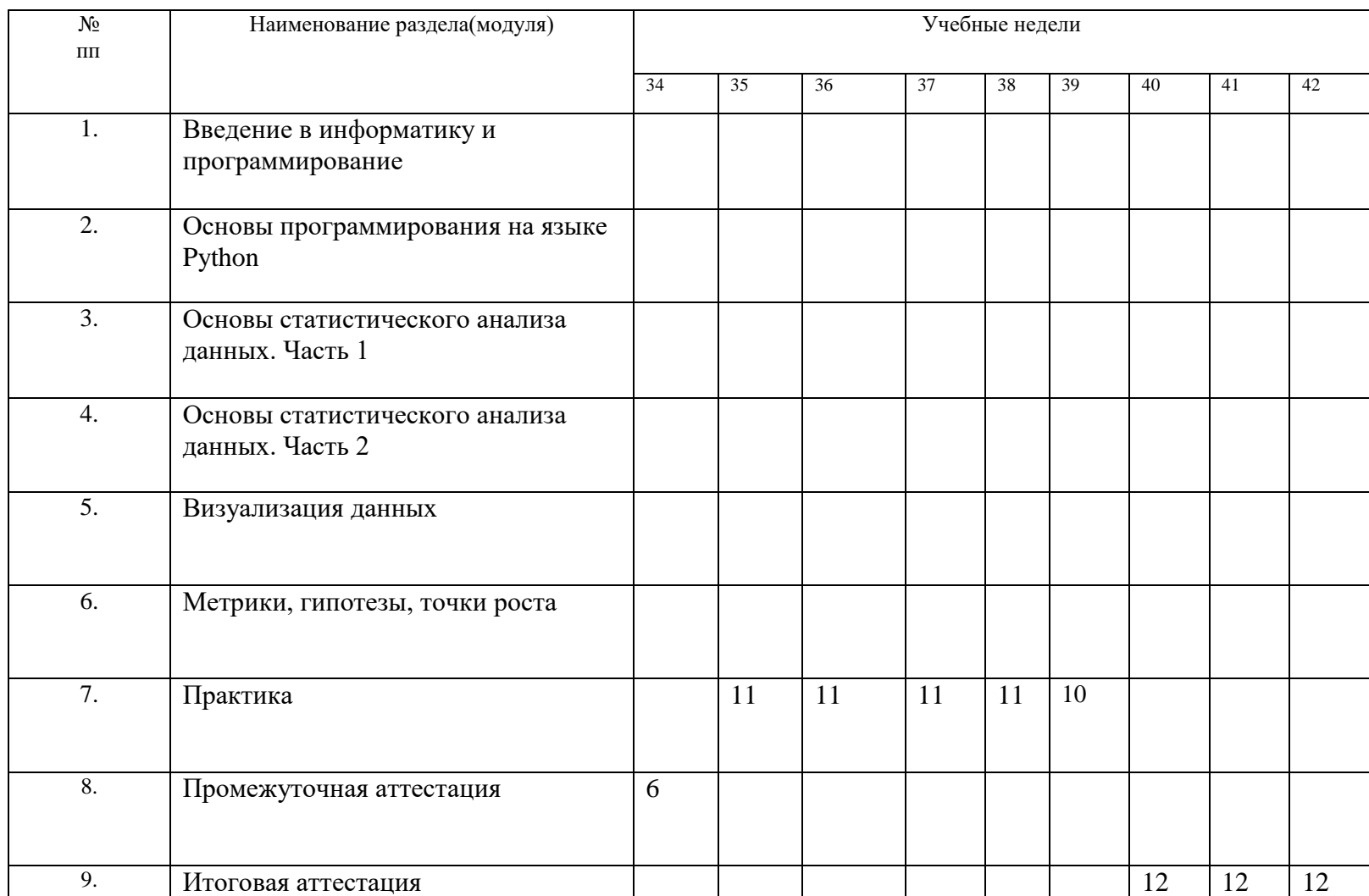

# **IX. Рабочая программа учебных предметов, курсов, дисциплин (модулей)**

19. Рабочая программа содержит перечень разделов и тем, а также рассматриваемых в них вопросов с учетом их трудоемкости.

Рабочая программа разрабатывается Университетом с учетом профессионального стандарта «Специалист по большим данным».

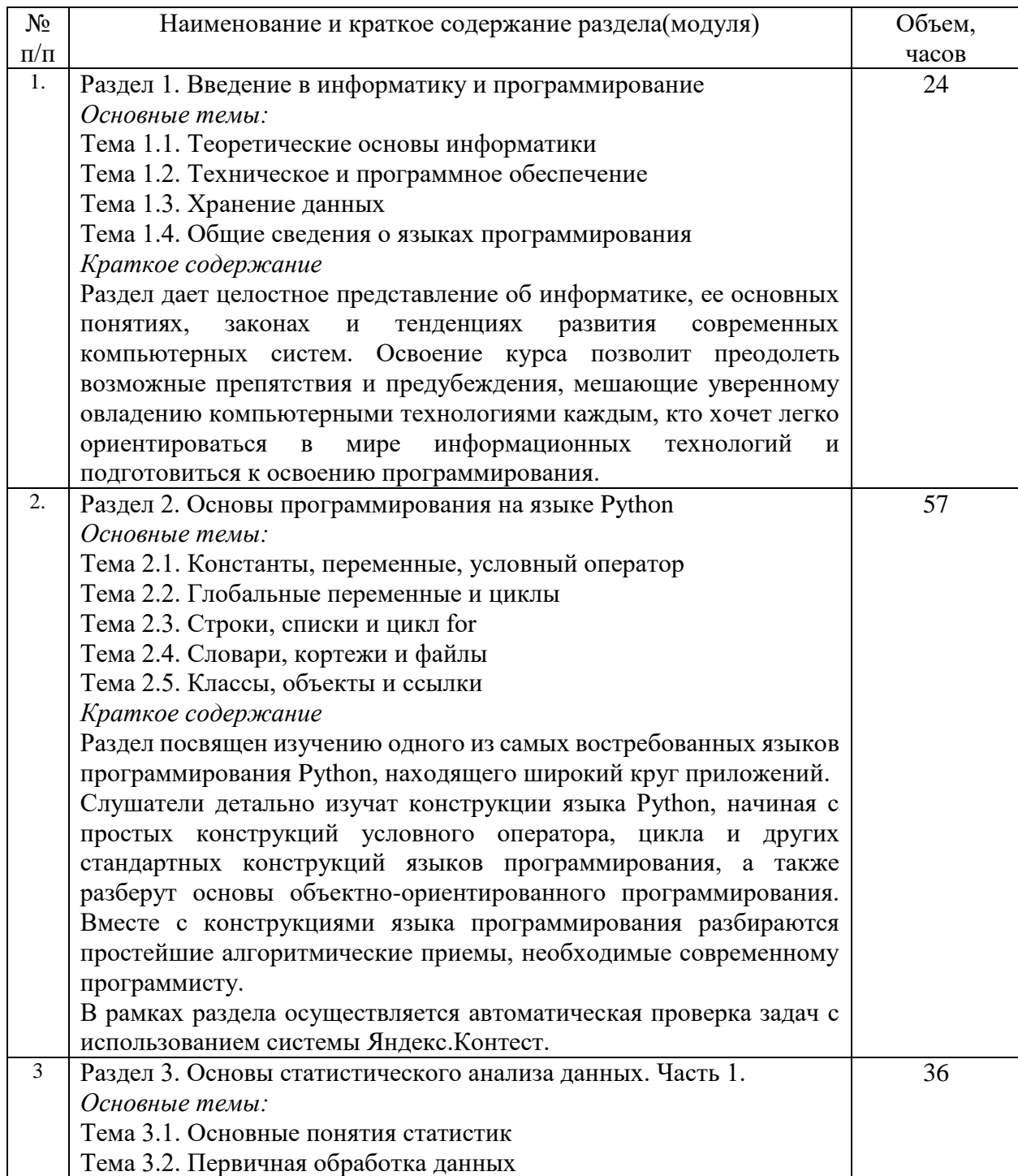

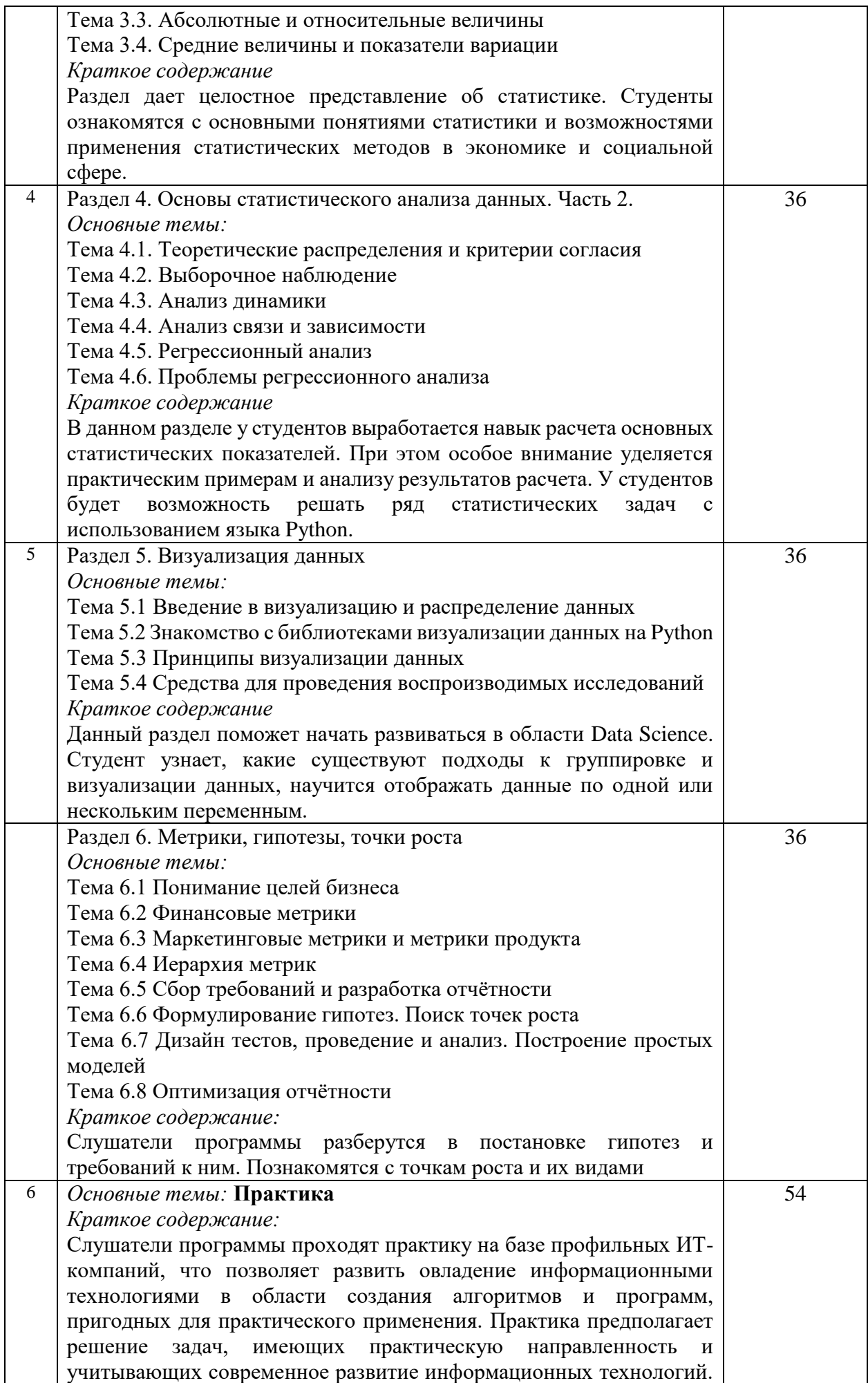

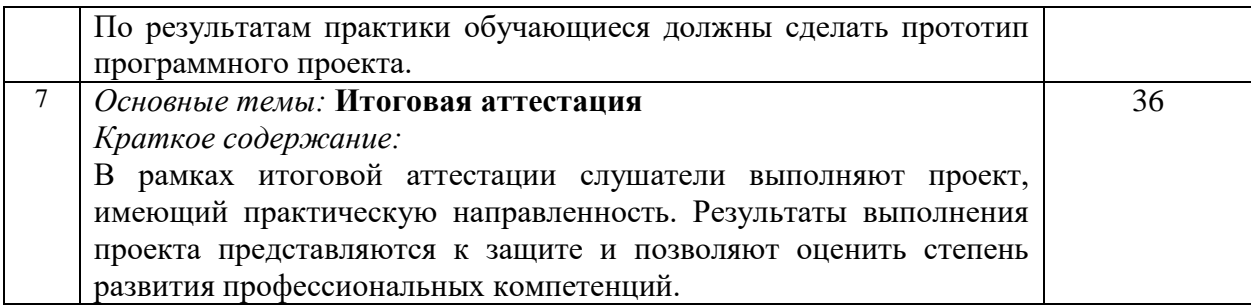

20. Учебно-тематический план Программы определяет тематическое содержание, последовательность разделов и (или) тем и их трудоемкость.

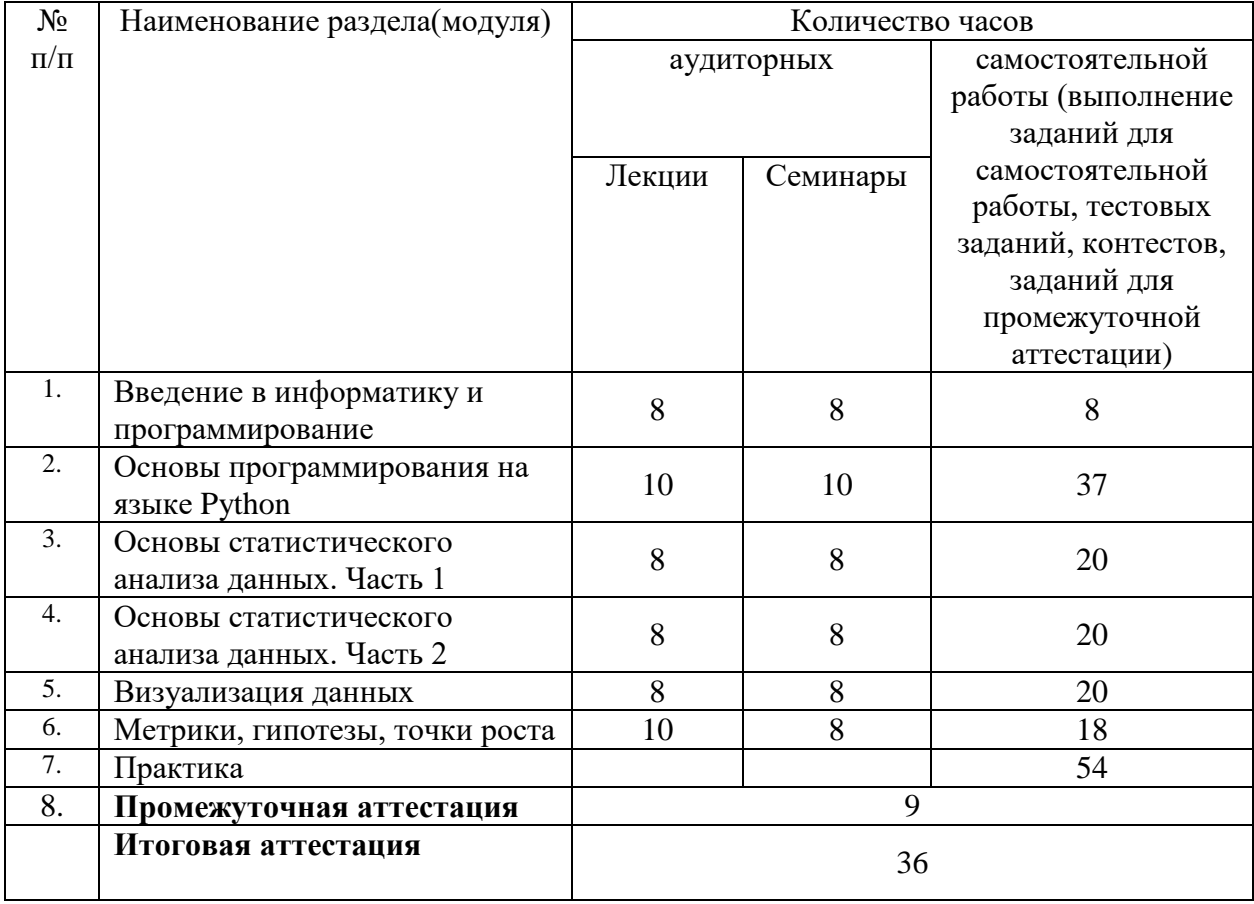

*\*указать вид (-ы) запланированной самостоятельной работы*

### **X. Формы аттестации**

21. Слушатели, успешно выполнившие все элементы учебного плана, допускаются к итоговой аттестации.

Итоговая аттестация по Программе проводится в форме демонстрационного экзамена.

22. Лицам, успешно освоившим Программу (в области создания алгоритмов и программ, пригодных для практического применения, или навыков использования и освоения цифровых технологий, необходимых для выполнения нового вида профессиональной деятельности) и прошедшим итоговую аттестацию в рамках проекта «Цифровые кафедры», выдается документ о квалификации: диплом о профессиональной переподготовке.

При освоении ДПП ПП параллельно с получением высшего образования диплом о профессиональной переподготовке выдается не ранее получения соответствующего документа об образовании и о квалификации (за исключением лиц, имеющих среднее профессиональное или высшее образование).

23. Лицам, не прошедшим итоговую аттестацию или получившим на итоговой аттестации неудовлетворительные результаты, а также лицам, освоившим часть Программы и (или) отчисленным из Университета, выдается справка об обучении или о периоде обучения по образцу, самостоятельно устанавливаемому Университетом.

#### **XI. Оценочные материалы**

24. Контроль знаний, полученных слушателями при освоении разделов (модулей) Программы, осуществляется в следующих формах:

- текущий контроль успеваемости – обеспечивает оценивание хода освоения разделов Программы, проводится в форме тестов и/или контестов (с проверкой в автоматическом режиме), а также иных формах;

- промежуточная аттестация – завершает изучение отдельного раздела Программы, проводится в форме теста и/или контеста (с проверкой в автоматическом режиме), промежуточная аттестация включает успешное прохождение ассесментов;

- итоговая аттестация – завершает изучение всей программы.

# 25. В ходе освоения Программы каждый слушатель выполняет следующие отчетные работы:

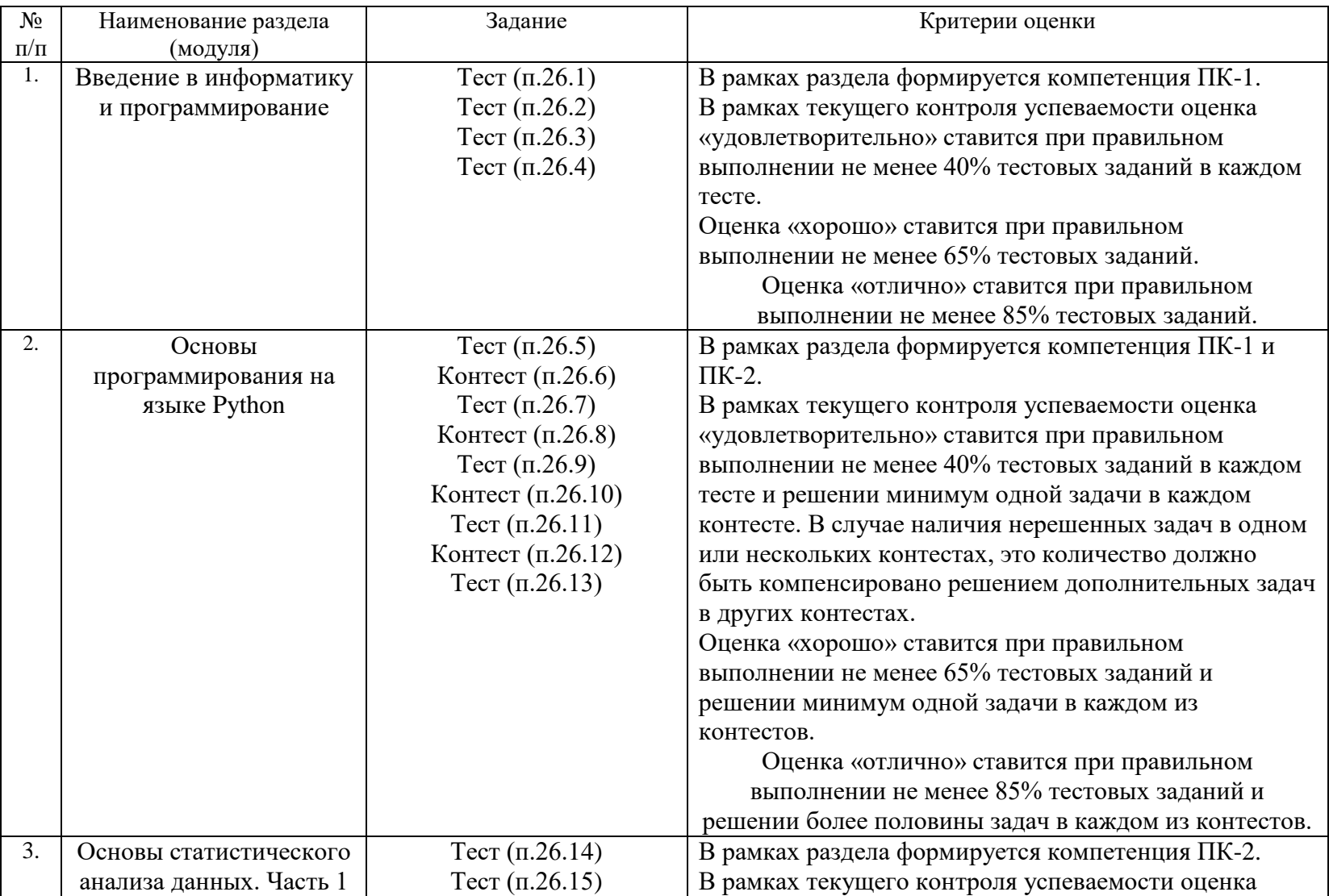

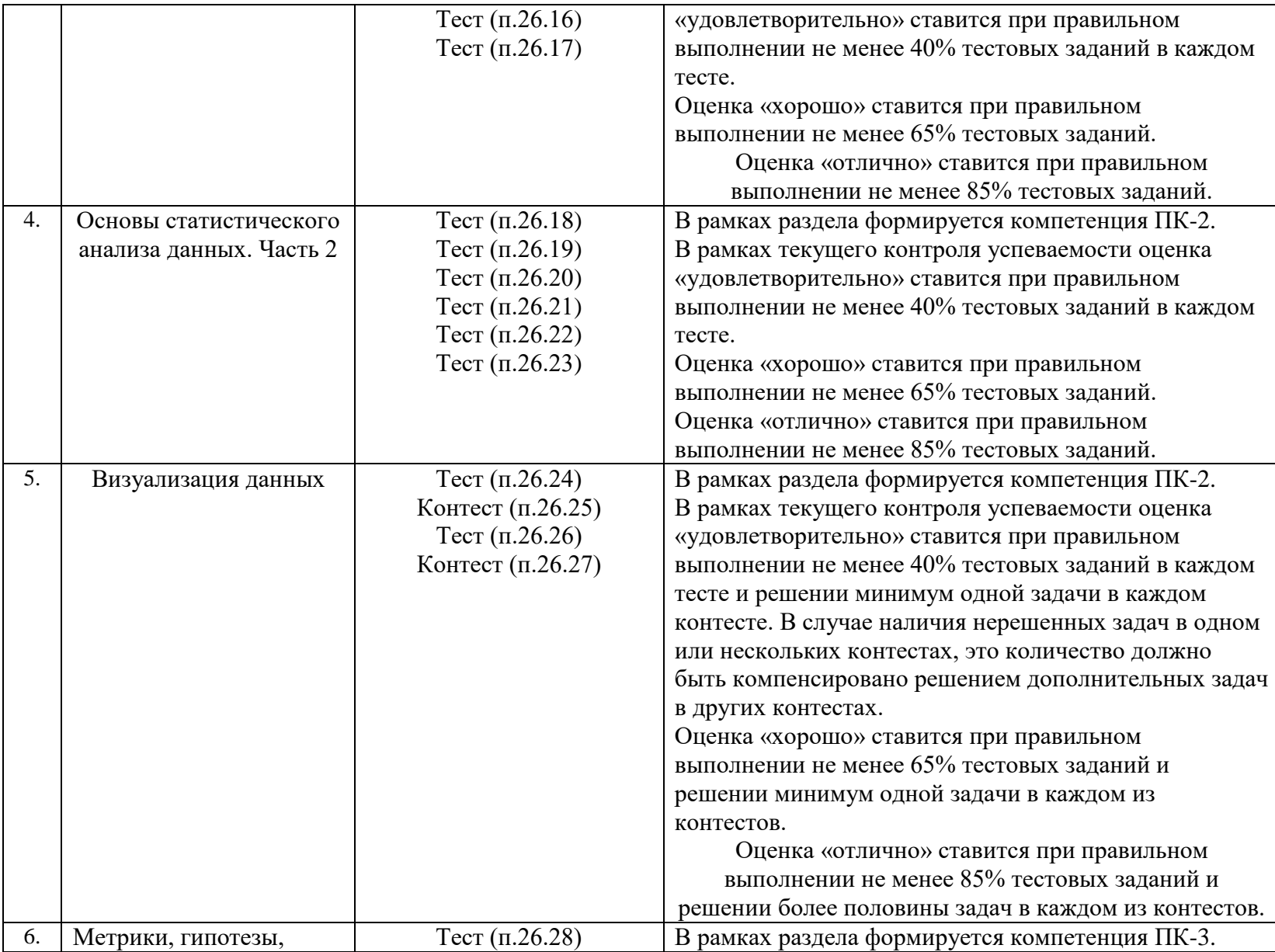

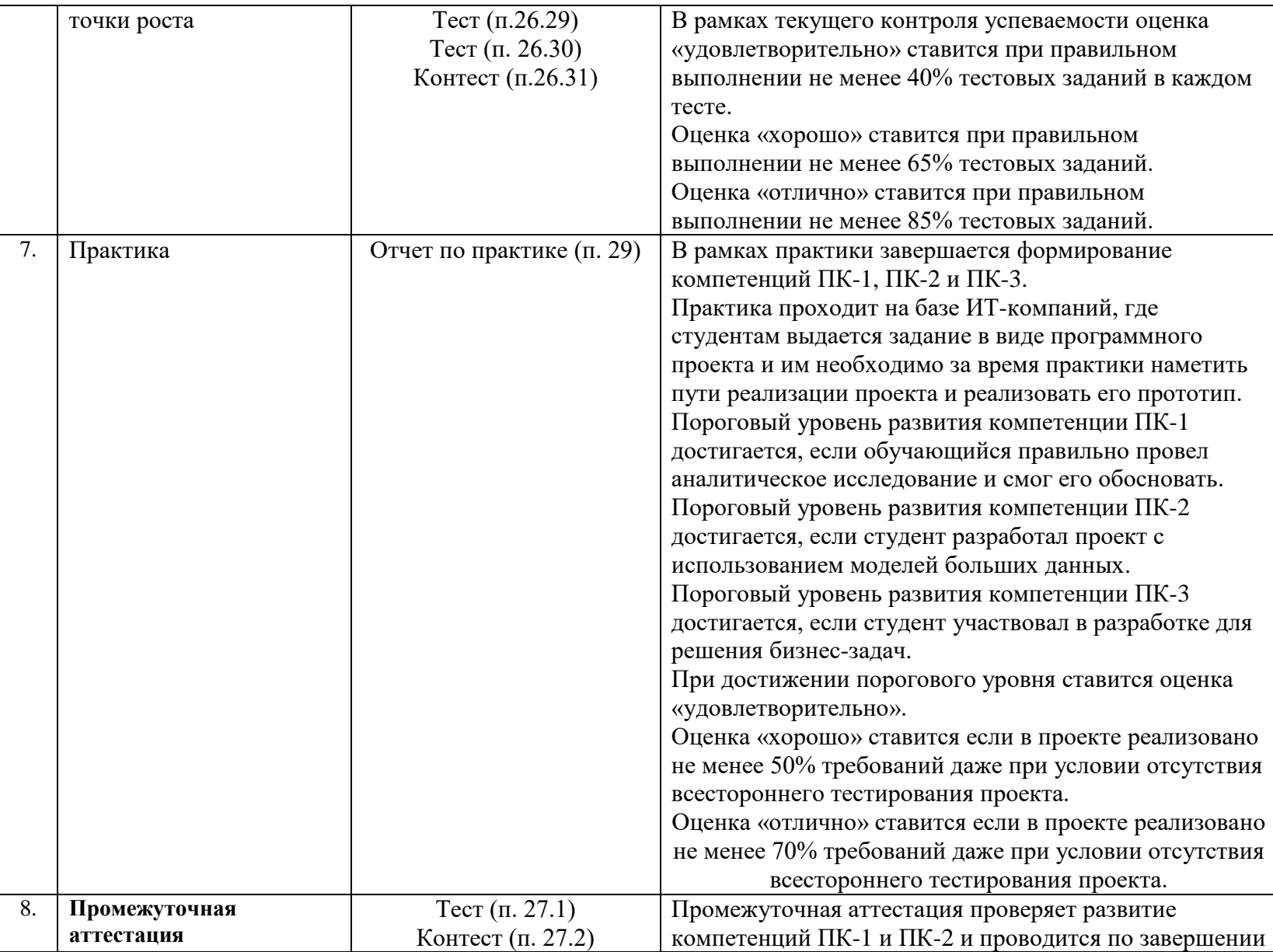

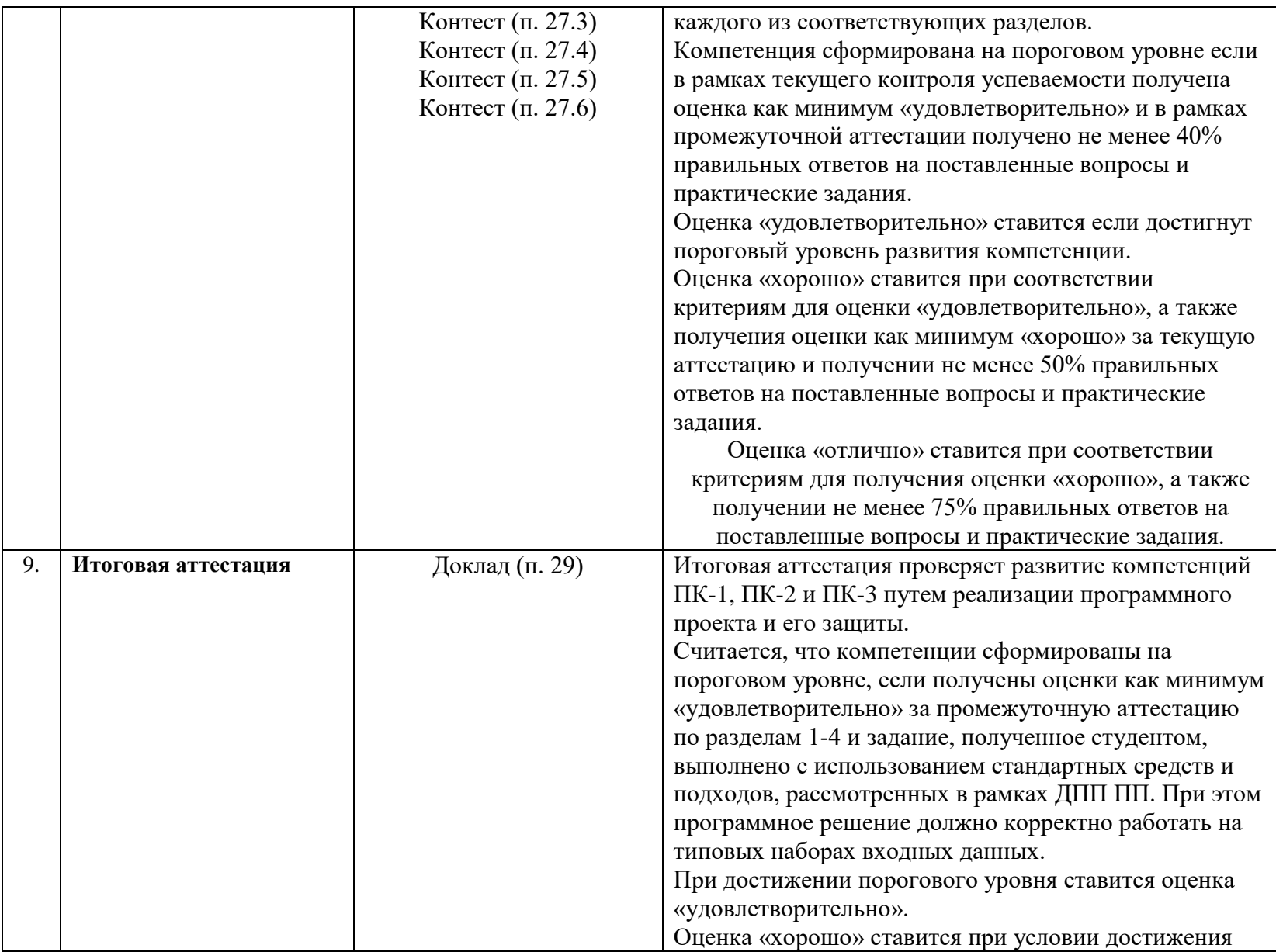

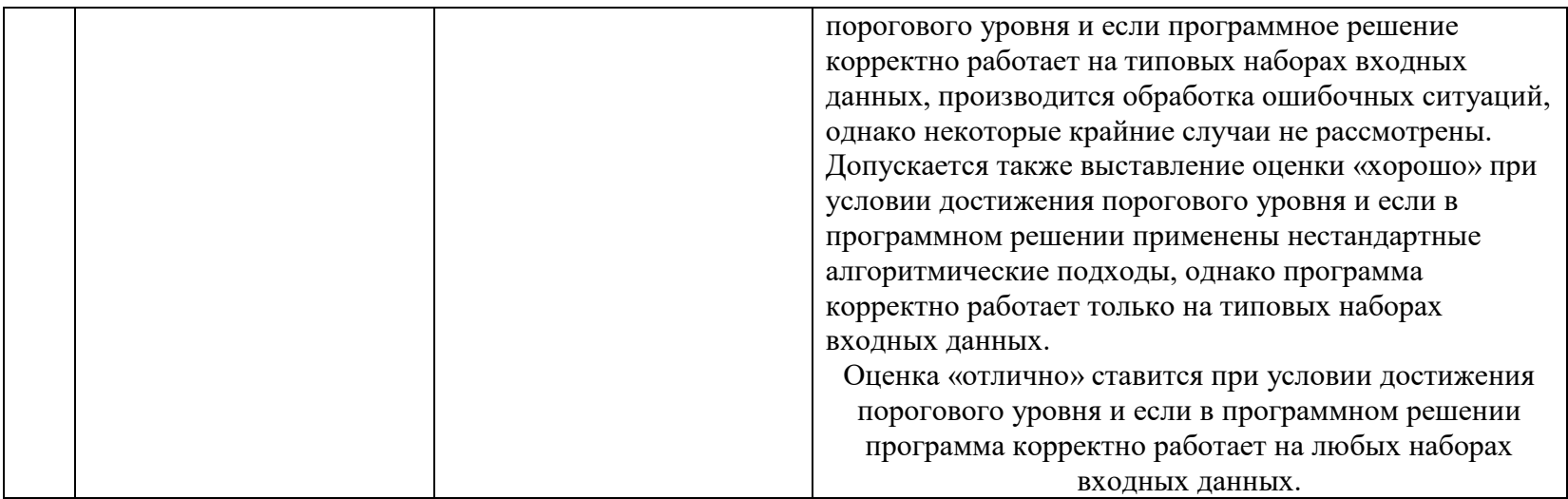

## 26. Текущий контроль. Перечень примерных заданий Раздел «Введение в информатику и программирование»

26.1. Тема «Теоретические основы информатики и история компьютерной **Техники»** 

1. Данные — это:

А) представление информации в материальной форме;

В) знания относительно фактов, событий, вещей, идей и понятий, которые в определённом контексте имеют конкретный смысл;

С) сведения, воспринимаемые человеком как отражение фактов материального или духовного мира в процессе коммуникации.

2. В шестнадцатичечной системе арабские цифры дополнены следующими символами:

 $A)$   $A$ ,  $B$ ,  $C$ ; B) A, B, C, D, E, F;  $C)$  A, B, C, D, E.

3. Бит может принимать:

А) два значения: 0 и 1

В) значения в диапазоне от 0 до 255

С) значения в диапазоне от -127 до 128

4. В кодировке UTF-8 для представления символа:

А) используется код переменной длины;

В) используется фиксированное количество бит;

С) не используется битовое представление.

5. Известно, что одно sms-сообщение, если его писать латиницей, сможет вместить до 160 знаков, при этом русских (кириллических) букв в него войдёт не более 70. Это связано с

А) международными санкциями;

В) особенностями кодирования;

С) богатством и смысловым разнообразием русского языка.

26.2. Тема «Техническое и программное обеспечение»

1. Материнская плата в компьютере служит:

А) основой компьютера, к которой присоединяются все остальные устройства;

В) для порождения процессов в операционной системе;

С) для обеспечения безопасности, в том числе от поражения пользователя электрическим током.

- 2. Процессор компьютера является:
	- А) вспомогательным (неосновным) устройством;
	- В) обычно требует охлаждения;
	- С) служит для хранения программ и данных.

3. Нецифровым (аналоговым) способом подключения монитора к компьютеру является:

- А) HDMI;
- В) Display Port;
- С) VGA.

4. Виртуальная память нужна для:

- А) увеличения объема физической памяти;
- В) разграничения адресных пространств процессов;
- С) хранения и обработки виртуальных данных.

5. Объём виртуальной памяти может быть:

- А) обязательно больше объема физической памяти;
- В) обязательно меньше объема физической памяти;
- С) как больше, так и меньше объема физической памяти.

26.3. Тема «Хранение данных»

1. В какой операционной системе устройства хранения поименованы латинскими буквами и эти имена используются при указании пути к файлу:

- А) Windows;
- В) Linux;
- С) Mac OS X.
- 2. Относительный путь к файлу отсчитывается от:
	- А) корневого директория (папки);
	- В) текущего директория (папки);
	- С) директория пользователя (папки).
- 3. Величина энтропии позволяет судить о:
	- А) возможности сжатия данных с потерями;
	- В) фрагментации данных на диске;
	- С) теоретической границе, до которой можно сжать данные без потерь.
- 4. Протокол доступа к внешнему хранилищу NAS:
	- А) SSD;
	- В) SMB;
	- С) DNS.
- 5. Укажите децентрализованную систему синхронизации файлов: А) Яндекс Диск;

В) Syncthing; С) DropBox.

26.4. Тема «Обеспечение безопасности данных»

1. Энигма — это переносная шифровальная машина:

А) использовавшаяся во время гражданской войны в США;

В) разработанная советскими инженерами во время Великой Отечественной войны;

С) получившая распространение в нацистской Германии во время Второй мировой войны.

2. Криптоанализ — наука о:

А) шифровании и алгоритмах шифрования;

В) «взломе» шифров;

С) движении криптоактивов (криптовалют).

3. При анализе криптографических протоколов, стороны обычно именуются:

А) латинскими буквами A, B, C;

В) греческими буквами α, β, γ;

С) именами Alice, Bob, Chuck.

4. Минимальное изменение данных (1 бит) приводит к:

А) минимальному изменению хэш-значения (1 бит);

В) изменению длины (размера) хэш-значения;

С) непредсказуемому изменению хэш-значения при сохранении его размера.

5. Инфраструктура открытых ключей PKI помогает:

А) выпускать сертификаты открытого ключа;

В) противостоять атакам «человек посередине»;

С) вести учет симметричных ключей.

## **Раздел «Основы программирования на языке Python»**

26.5. Тема «Константы, переменные, условный оператор»

1. Какая функция используется в Python для вывода значения на экран?

2. Какое максимальное количество else может соответствовать одной инструкции if ?

А) 0

В) 1

С) 0 и более

3. Какое обычно расширение у файлов с исходным кодом на языке Python?

4. Приведенный ниже код содержит синтаксические ошибки. Исправьте их. После исправления ошибок программа должна напечатать три числа. Первое

из них 1.0, а второе равно -1.61803.

```
def 3cubic_roots(p q):
   c 1 = 2*math.square root(-p/3)
      d 1 = ((3*q)/(2*p))*sqrt(-3/p)k 1 == 2*math.pi/3
   k 2 = 2 * pi * 2/3t 0 = c 1*math.cos(math.acos(d 1)/3)
     t 1 = c 1*math.cos(acos(d 1)/3+k 1)
      t^2 = c^1 * cos(math.acos(d_1)/3+k_2)print round(t 0, 5), round(t 1, 5) eound(t 2, 5)
3cubic roots(-2, 1)
```
5. Функции random.randint(0, 24) и random.randrange(0, 24) используются для генерации случайных чисел в выбранном диапазоне. Какое значение может быть сгенерировано одной из этих функций, но не может быть сгенерировано другой?

26.6. Тема «Константы, переменные, условный оператор» - контест

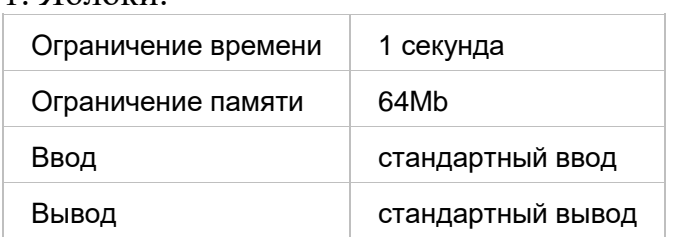

Компания мальчиков нарвала в саду яблок. Они хотят разделить яблоки между собой поровну, а то что останется, отдать маме на пирог. Определите, сколько яблок достанется каждому из них, а сколько они отдадут маме.

Формат ввода

 $1.96$ поки

В первой строке подается число N>0 - количество мальчиков в компании. В второй строке подается число M>=N - количество яблок.

Формат вывода

Вывести через пробел два целых числа: количество яблок, которое достанется каждому из мальчиков, и количество яблок, которые они отдадут маме.

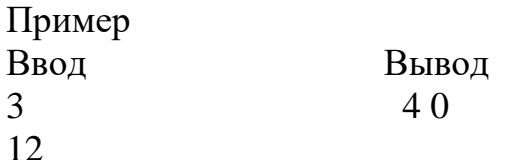

2. Треугольники.

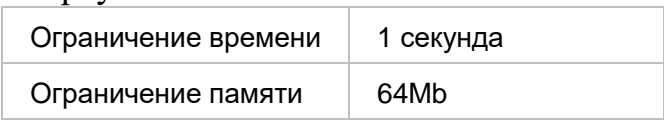

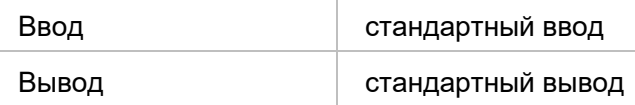

На вход подаются три вещественных числа. Напишите программу, которая определяет, возможно ли составить треугольник с длинами сторон, равными этим числам. Если треугольник возможно составить, то определить, является он прямоугольным, тупоугольным или остроугольным.

Формат ввода

В первой строке подается первое вещественное число. Во второй строке вводится второе вещественное число. В третьей строке вводится третье вешественное число.

### Формат вывода

Если треугольник нельзя составить, вывести Нельзя. Если составляется прямоугольным треугольник, то вывести строку Прямоугольный, если составляется тупоугольный треугольник, то вывести строку Тупоугольный, иначе вывести строку Остроугольный.

Выводимая строка начинается с заглавной буквы, остальные буквы строчные.

#### Пример Ввод Вывод  $3.0$ прямоугольный  $5.0$  $4.0$

- 26.7. Тема «Глобальные переменные и цикл while»
- 1. Что делает команда continue?
	- А) Выходит из выполняемого цикла;
	- В) Останавливает работу программы:
	- С) Осуществляет переход к следующей итерации цикла;

D) Сбрасывает переменную, по которой выполняется итерация, до начального значения.

2. Рассмотрим следующий фрагмент кода:

```
a = 1def fun(x):
    global a
    a == a + 1return x * 3 * 4 * 5a = 134print(fun(fun(fun(fun(1))))
```
Каким будет значение переменной а после его выполнения?

3. Пусть у нас есть число n. Будем производить следующие действия:

А) Если число четное, то поделим его на 2.

В) Если оно нечетное, то умножаем его на 3 и прибавляем 1.

Над полученным числом будем выполнять те же самые действия до тех пор, пока не получим 1.

Для справки, чтобы дойти до единицы от  $n = 11$  требуется 14 шагов, а от  $n =$ 80 необходимо сделать 9 шагов.

В 1937 году математик Лотар Коллатц выдвинул гипотезу, которая заключается в том, что какое бы начальное число мы ни взяли, рано или поздно мы получим единицу.

Более подробно  $\Box$ po **OTC** гипотезу можно почитать здесь https://ru.wikipedia.org/wiki/Гипотеза Коллатца

Напишите программу, которая вычисляет сколько шагов надо сделать, чтобы дойти до единицы, если исходное n = 54

4. Что делает команда break?

А) Осуществляет переход к следующей итерации цикла;

В) Выходит из выполняемого цикла;

С) Прерывает выполнение программы;

D) Сбрасывает переменную, по которой выполняется итерация, до начального значения

5. Рассмотрим следующий фрагмент кода:

```
r = 42a = 32def f(a):d = 123*(a+r)return d
```
Какие из имен в следующем фрагменте кода являются локальными?

 $A$ ) a;  $B)$  d:  $C$ ) f;  $D(r)$ 

26.8. Тема «Глобальные переменные и цикл while» - контест

1. Последовательность чисел

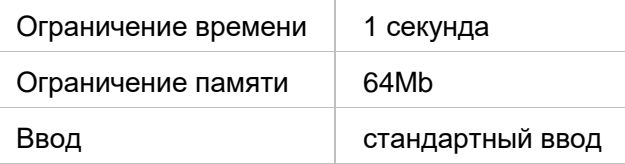

На вход программе подается N элементов ( $1 \le N \le 1000$ ).

Элементы могут принимать целые значения от -10 000 до 10 000 включительно.

Напишите программу, позволяющую найти и вывести количество пар элементов, в которых хотя бы одно число делится на 7.

В данной задаче под парой подразумевается два подряд идущих элемента.

Формат ввода

Сначала подается число N, а после него N чисел, по одному в каждой строке.

Формат вывода

Единственное число, определяющее количество искомых пар.

Пример

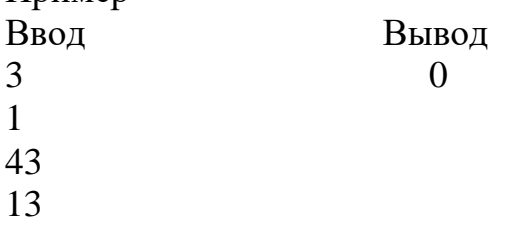

2. Сумма цифр, кратных 4.

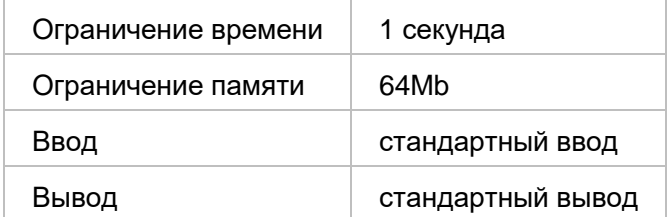

На обработку поступает натуральное число, не превышающее  $10^9$ .

Нужно написать программу, которая выводит на экран сумму цифр числа, которые делятся на четыре. Если в числе нет таких цифр, требуется на экран вывести No.

Формат ввода Натуральное число 0<=N<10<sup>9</sup>.

Формат вывода Сумма цифр числа, кратных 4. Если таких цифр нет, то No. 26.9. Тема «Строки, списки и цикл for»

1. Как использовать оператор для создания среза [х:у] для получения подстроки 'univar' из строки

 $x =$  From chaly@univar.ac.ru'?

В качестве ответа введите оператор среза в формате [x:y]

2. Сколько пробелов будет в строке с после выполнения следующего кода:

```
s = """О сколько нам\tоткрытий \tчудных
готовит просвещенья дух"""
result = list()for w in s.split():
  result.append(w.lower())
s = ' '. join (result)
```
3. Следующий фрагмент кода содержит ошибку:

```
1st = list(range(20))for a in 1st:
   a = str(a)print('+', join(lst), end='=')print (sum (lst))
```
Какое утверждение наилучшим образом описывает эту ошибку?

А) В этом фрагменте когда неправильно установлены отступы;

В) В строке 4 попытка объединить в строчку целочисленные значения, а не строковые;

- C) Функция print не может иметь параметр end;
- D) В строке 5 совершена попытка просуммировать строковые значения.

4. Введите строчку, которая будет в переменной mysub после выполнения следующего кода:

```
data = 'accetacqtac'pos = data.frind('ta')mysub = data[pos:pos+4]
```
5. Какая из следующих строковых функций убирает пробельные символы в начале и в конце строки?

```
(A).rltrim()
```
 $B)$ .split()

- $C)$  .rstrip()
- $D) . strip()$
- $E)$ . lstrip()

26.10. Тема «Строки, списки и цикл for» - контест

1. Лампочка на складе

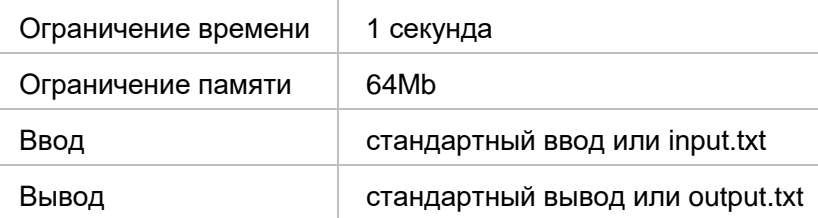

На складе сосисок установлена система автоматического включения и выключения освещения, которая настроена таким образом, что она загорается когда на склад заходит человек и выключается когда люди отсутствуют.

Также на складе живет кот Василий, на которого система не реагирует. Когда на складе светло, он делает вид что ловит мышей, однако как только свет выключается он начинает есть сосиски со скоростью одна сосиска в минуту.

В начале рабочего дня известно сколько сосисок находится на складе. Вам надо вывести одно число - сколько сосисок останется на складе к концу рабочего дня, который длится 480 минут: с 0-й по 479-ю минуту включительно.

### Формат ввода

В первой строке вводятся через пробел два числа  $0 < K < 100000$  и N  $>= 0$ , которые задают количество интервалов времени, когда кто-то присутствует, и количество сосисок на складе в начале рабочего дня.

Далее следуют K строк, в каждой из которых через пробел записаны два целых числа  $0 \le t_1 \le t_2 \le 480$ , которые задают когда человек заходит на склад  $(t_1)$  и когда он выходит со склада  $(t_2)$ . Эти интервалы следуют в произвольном порядке.

### Формат вывода

Единственное число, соответствующее количеству оставшихся сосисок на складе.

Ввод Вывод

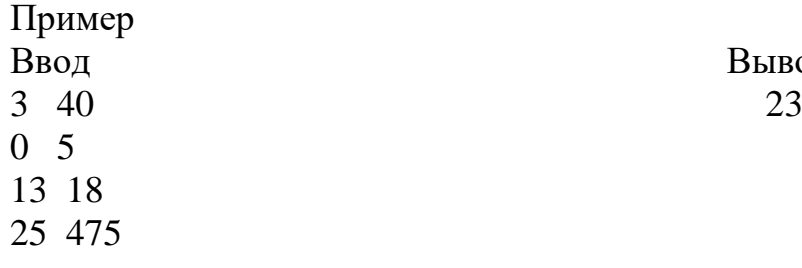

### 2. Самый длинный общий префикс.

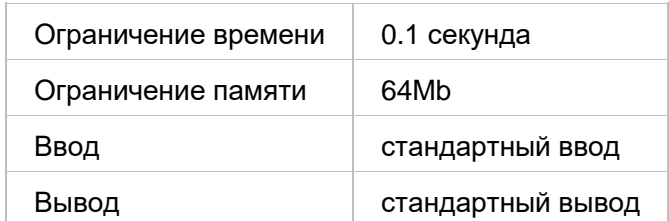

Дан набор из N строк. Вам надо найти самый длинный общий префикс среди этих строк.

Формат ввода

На вход подается в первой строке число N, за которым в отдельных строках следуют N строк.

Значение N не превосходит 1000. Длина каждой строки не превосходит 200.

Формат вывода

Вывести самый длинный общий префикс у заданного набора строк.

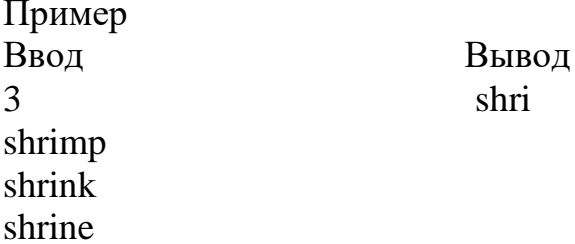

26.11. Тема «Словари, кортежи и файлы»

1. Чему должно равняться значение переменной s, чтобы следующая программа вывела на экран 'gagcta'?

```
crypt = \{ "a": "c", "t": "q", "q": "a", "c": "t"\}s = \# \# \# \# \#r = \frac{m}{2}for i in range (len(s)):
    for k, v in crypt.items():
         if v == s[i]:
              r \neq kprint(r)
```
В качестве ответа приведите значение строки s.

2. Что напечатает следующая программа:

```
stuff = dict()stuff['orange'] = 'orange'stuff['apple'] = 'green'print(stuff['banana'])
```
 $A)$  0: B) None: C) yellow; D) Программа завершится ошибкой;  $E$ ) -1.

3. Какие методы работают и для списка (list) и для кортежа (tuple)? Выберите один или несколько ответов:

A) .append();  $B)$  .sort();

С) .index(); D) .pop(); E) .count()

4. Чему может равняться значение переменной s, чтобы следующая программа что-нибудь вывела на экран?

```
x = (4, 2, 9)if s > x:
     print("Bigger!")
      А) (4, 2, 9);
      В) (0, 100, 100);
      С) (4, 2);
      D) (4, 2, 9, 0);
      Е) (8, 3);
      F) (4, 1, 2);
      G) (10, 1, 1)
```
5. На этой неделе вы познакомились со словарями (dict), кортежами (tuple) и множествами set. Какие из следующих утверждений являются верными?

А) Списки сохраняют порядок следования элементов, а кортежи нет;

В) Длину кортежа можно увеличить после его создания;

С) Списки проиндексированы целыми числами, а индексом в словаре может быть строка;

D) Список может быть значением в словаре;

Е) Ключом в словаре может быть список;

F) Содержимое списка можно изменить, а содержимое кортежа нельзя;

G) Элементом множества может быть кортеж, строка или целое число, а словарь нет

26.12. Тема «Словари, кортежи и файлы» - контест

1. Кофеманы

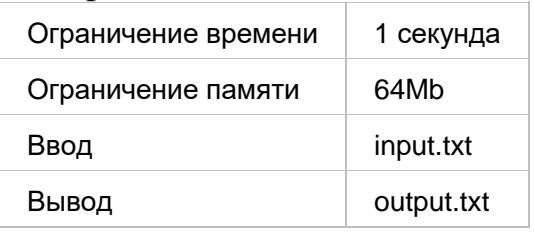

В кофейни города N приходят посетители и заказывают кофе. Каждый посетитель может приходить несколько раз и делать несколько заказов. Найдите посетителей, которые ходят во все кофейни.

Формат ввода

В файле записаны строки, в каждой строке через пробел указывается название кофейни и имя посетителя.

Формат вывода

В качестве результата ваша программа должна вывести в выходной файл в список посетителей, которые ходят во все кофейни.

Элементы списка записываются в одну строку через пробел в алфавитном порядке.

В том случае, если таких посетителей нет, необходимо вывести строку No.

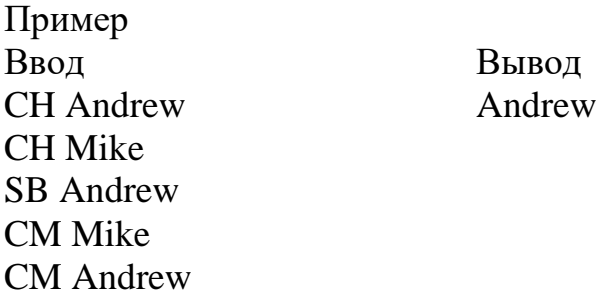

2. Гости

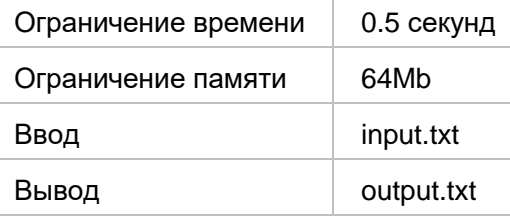

В доме несколько подъездов, которые нумеруются начиная с единицы. В каждом подъезде одинаковое, большее единицы количество квартир. Квартиры нумеруются подряд, начиная с единицы.

В доме оборудована система "умный дом которая регистрирует, в какую квартиру позвонил гость.

В качестве результата ваша программа должна вывести номер подъезда, куда пришло наибольшее количество посетителей. Если таких подъездов несколько, необходимо вывести их все, начиная от наименьшего к наибольшему.

Первые два посетителя приходят в первую и последнюю квартиру одного из подъездов дома.

Иногда, конечно происходят сбои, которые приводят к тому, что второй посетитель неправильно регистрируется, и тогда по журналу регистраций можно увидеть нарушение принципа, что в каждом подъезде одинаковое, большее единицы количество квартир.

Если такое случилось, то надо вывести 'Error' и завершить работу программы. Если же этот принцип не нарушен, то тогда считается, что первые посетители пришли в точности в первую и последнюю квартиру некоторого подъезда.

Формат ввода

На вход подается последовательность номеров квартир  $a_i$ ,  $1 \le a_i \le 10000$ ), куда приходят посетители. Количество посетителей не превосходит 1000. Посетители могут приходить в одну и ту же квартиру несколько раз.

Формат вывода

В качестве результата ваша программа должна вывести номер подъезда, куда пришло наибольшее количество посетителей.

Если таких подъездов несколько, необходимо вывести их все через пробел, начиная от наименьшего к наибольшему.

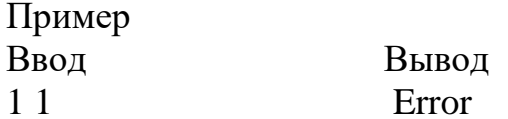

26.13. Тема «Классы, объекты и ссылки»

1. Рассмотрим следующую программу:

```
a = [49, 27, 101, -10]b = ac = list(a)d = ca[3] = 68c[2] = a[1]b = a[1:3]b[1] = c[2]
```
Каким будет список в переменной b после выполнения этой программы? В качестве ответа приведите значение этого списка в виде $[1, 2, 3,...]$ 

2. Каждый класс должен иметь конструктор, который инициализирует создаваемый объект. Как в Python называется этот конструктор? Выберите один ответ:

А) Имя конструктора совпадает с именем класса; B) init;  $C)$  init ;  $D)$  init

3. Рассмотрим вот такой фрагмент программы:

```
t = ([1], [2], 3, 10)t1 = t[0]t1.append(10)
```
Как лучше всего охарактеризовать этот фрагмент?

А) Этот фрагмент содержит ошибку, так в нем есть попытка изменить значение переменной класса tuple;

В) Корректный фрагмент кода;

С) В этом фрагменте есть синтаксическая ошибка.

4. Какие из функций обязаны содержать объявление global point чтобы

изменить значение глобальной переменной point?

```
point = [0, 0]def function1():
  point[0] += 1point[1] += 1def function2():
   point = [50, 50]def function3():
    point.append(30)
    point.pop(0)
def function4():
    point[0], point[1] = 30, 40
```
A) function1 (); B) function 2(); С) function3 (); D) function4 ()

5. Рассмотрим следующую программу:

```
class Account:
   def init (self, id):
        self.id = id
       id = 666acc = Account(123)print(acc.id)
```
Что будет выведено на экран в результате работы следующей программы?

А) 123;

В) В коде есть синтаксическая ошибка, на экран ничего не будет выведено;

- С) 666;
- D) None

# **Раздел «Основы статистического анализа данных. Часть 1»**

26.14. Тема «Основные понятия статистики»

1. Термин «статистика» трактуется как:

- а) отрасль знаний (комплекс научных и учебных дисциплин);
- b) сфера практической деятельности по сбору и обработке информации;
- c) совокупность данных;
- d) все перечисленное

2. Статистический метод подведения итогов наблюдения по совокупности или ее частям называется:

- а) сводка;
- b) группировка;
- c) анализ;
- d) синтез

3. Если из-за ошибок округления сумма показателей структуры не равна 100%, то:

а) во избежание этого последний показатель рекомендуется рассчитывать, как разницу между 100% и суммой остальных;

- b) следует оставить сумму такой, какой она получилась;
- c) надо скорректировать самый большой показатель;
- d) это можно проигнорировать.

4. Совокупность школьников по результатам ЕГЭ:

- а) однородная;
- b) неоднородная;
- c) ни то, ни другое;
- d) нельзя определить по этим данным.

5. Распределение школьников по результатам ЕГЭ:

- а) симметричное;
- b) левостороннее;
- c) правостороннее;
- d) нельзя определить по этим данным
- 26.15. Тема «Первичная обработка данных»
- 1. Распределение:
	- a) островершинное или плосковершинное нельзя определить;
	- b) островершинное;
	- c) плосковершинное;
	- d) нормальное
- 2. Эксцесс распределения:
	- a) отсутствует;
	- b) несущественный;
	- c) существенный;
	- d) существует или нет нельзя определить
- 3. Практически достоверное, что распределения ЯО:
	- a) соответствует нормальному;
	- b) нормальное или нет определить нельзя;
	- c) какое-то специфичное;
	- d) не соответствует нормальному

26.16. Тема «Абсолютные и относительные величин»

1. Гипотезу о соответствии распределения ЯО нормальному следует отвергнуть с вероятностью (%):

a)  $99.9$ :  $b) 99;$  $c) 95:$  $d)$  90;  $e) 80:$ 

- f)  $70$ :
- $g)$  50;
- h) менее  $50$

2. С помощью критерия «ХИ-квадрат» определите, соответствует ли распределение ЯО нормальному закону:

Сумма Пирсона -

3. С помощью критерия согласия «ХИ-квадрат» проверьте, соответствует ли распределение баллов ЕГЭ, полученных школьниками ЯО, общероссийскому распределению:

Сумма Пирсона -

26.17. Тема «Средние величины и показатели вариации»

Набранные баллы Количество, чел.  $0 - 10$ 32  $11 - 20$ 300  $21 - 30$ 108  $31 - 40$ 1048  $41 - 50$ 1516  $51 - 60$ 1170  $61 - 70$ 772 226  $71 - 80$  $81 - 90$ 31  $\overline{10}$  $91 - 100$ Итого: 6185

Известны следующие данные о результатах ЕГЭ по математике ЯО в  $2010$   $r$ .:

По этим данным ответьте на следующие вопросы и рассчитайте показатели

а) дискретный из дискретных чисел;

- b) интервальный из дискретных чисел;
- c) дискретный из непрерывных чисел
- d) интервальный из непрерывных чисел

Среднее значение балла = ? (до трех знаков после запятой) Модальное значение балла = ? (до трех знаков после запятой) Медианное значение балла = ? (до трех знаков после запятой) Среднее линейное отклонение = ? (до трех знаков после запятой) Дисперсия = ? (до трех знаков после запятой) Среднее квадратическое отклонение = ? (до трех знаков после запятой) Коэффициент вариации = ?% (до одного знака после запятой

## **Модуль «Основы статистического анализа данных. Часть 2»**

26.18. Тема «Теоретические распределения и критерии согласия»

1. Заключительный тест содержит 15 вопросов, с 5 вариантами ответов каждый. В каждом случае верным является только один ответ из пяти, и за него начисляется один балл. Для получения зачета студенту необходимо набрать не менее трех баллов. Какова вероятность, что студент получит зачет, если будет отвечать наугад?

- a) 83.3%; b) 60.2%; c) 25.0%; d) 96.5%; e) ровно 50%
- 2. Известны данные по факультету:

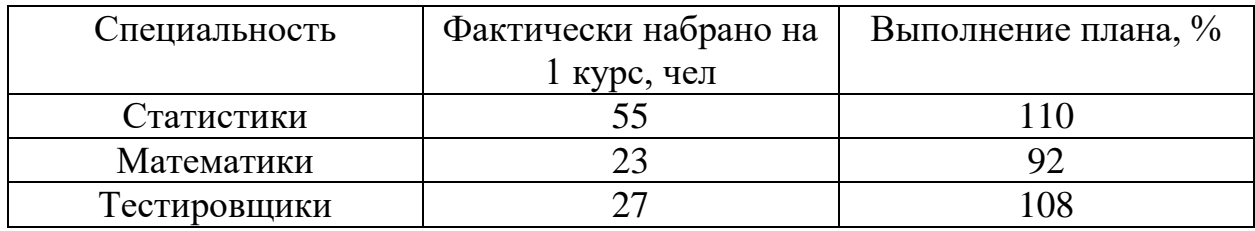

Укажите, как следует рассчитать средний процент выполнения плана:

a)  $(110+92+108)/3$ ; b) (110⋅55+92⋅23+108⋅27)/(55+23+27); c)  $(55+23+27)/(55/110+23/92+27/108)$ ; d)  $3\sqrt{(1,10 \cdot 0.92 \cdot 1.08)}$ 

26.19. Тема «Выборочное наблюдение»

1. Известно, что при фиксированном значении х<sub>3</sub> между величинами х<sub>1</sub> и х<sub>2</sub> существует положительная (но не функциональная) связь.

Какое значение может принять частный коэффициент корреляции  $r_{12/3}$ ?

- $a) 0.8$ ; b) 0;
- c) 1;
- d) 0.4; e) 1.1

2. В городском отделении банка в порядке механической выборки каждого 5 го вклада проанализировали 8000 вкладов физических лиц. В результате было установлено, что средний размер вклада составил 4000 руб. при среднеквадратическом отклонении 500 руб.

Какая вероятность того, что предельная ошибка выборки для среднего вклада не превышает 10 руб.?

a) 99%; b) 99.7%; c) 95.4%; d) 50/50; e) 100%

26.20. Тема «Анализ динамики»

1. За неделю до выборов проведен типологический, репрезентативный по полу и возрасту, опрос 1100 человек по всей России; 400 из них не собираются идти на выборы. Право голосовать в России имеют 110 млн. чел.

Какова вероятность, что явка избирателей превысит 65%?

a) 50/50; b) 8.7%; c) 0%; d) 17.4%; e) 5%

2. За неделю до выборов проведен типологический, репрезентативный по полу и возрасту, опрос 1100 человек по всей России; 400 из них не собираются идти на выборы. Право голосовать в России имеют 110 млн. чел.

Определите ожидаемый процент прихода граждан на выборы.

a)  $52.1\% - 57.0\%$ : b)  $51.6\% - 57.5\%$ ; c) 53% - 56%; d) 51% - 59%; e) не менее 54.5%

26.21. Тема «Анализ взаимосвязи и зависимости»

- 1. Оценка коэффициента регрессии называется эффективной, если:
	- a) все перечисленное неверно;
	- b) она несмещенная на больших выборках;

с) для модели правильно выбраны переменные и математическая формула;

d) ее теоретическая дисперсия убывает по мере увеличения числа наблюдения:

е) она может быть получена методом наименьших квадратов.

2. Метод инструментальных переменных применяется при:

а) оценивании производственных функций;

b) оценивании нелинейных функций;

с) гетероскедастичности случайного члена;

d) наличии корреляции одной или нескольких объясняющих переменных со случайным отклонениями;

е) автокорреляции остатков

26.22. Тема «Регрессионный анализ»

1. В регрессионном анализе оценка коэффициента регрессии называется несостоятельной, если:

а) в некоторых случаях она дает отрицательные оценки, хотя из логических соображений данный коэффициент должен быть положительным;

b) по разным выборкам получены разные оценки;

с) все перечисленное неверно;

d) стандартное отклонение ее распределения не стремится к 0 по мере увеличения размера выборки;

е) она смещенная для малых выборок и несмещенная для больших выборок

2. Исследователь изучает зависимость переменной у от переменной х по данным динамической (т.е. за ряд периодов) выборки.

Построив уравнение вида  $y = a + b^x$ , он обнаружил, что значение коэффициента b противоречит логике.

Исследователь решил, что в модели присутствует какая-то из «типичных проблем» регрессионного анализа, и собирается это проверить. Какую из проблем он может заведомо исключить из рассмотрения?

а) отсутствие важной переменной;

b) ошибки измерения факторной переменной (x):

с) гетероскодастичность случайного члена;

d) мультиколлинеарность;

е) автокорреляция случайного члена

26.23. Тема «Проблемы регрессионного анализа»

1. В модели линейной регрессии при использовании методов наименьших квадратов квадрат коэффициента корреляции между фактическими и теоретическими значениями зависимой переменной у:

а) должен превышать  $R^2$ ;

**b**) все перечисленное неверно;

- с) должен равняться  $\mathsf{R}^2;$
- d) может быть больше или меньше, чем  $\mathsf{R}^2;$
- е) должен быть меньше, чем  $\mathsf{R}^2;$

2. Заключительный тест содержит 15 вопросов, с 5 вариантами ответов каждый. В каждом случае верным является только один ответ из пяти, и за него начисляется один балл.

Студент рассудил так: «Вероятность угадать правильный ответ в каждом вопросе составляет ровно 0.2. Вопросы – события независимые. Значит, согласна Теории Вероятностей, отвечая наугад, я наберу ровно 3 баллам (т.к.  $0.2*15=3)$ ».

Определите, какова вероятность этого события?

- a) 100%; b) 25.0%; c) 0%; d) ровно 50%;
- e) 60.2%;

## **Модуль «Визуализация данных»**

Тема 26.24 «Введение в визуализацию и распределение данных»

1. В наборе данных регион является категориальной переменной, и справа вы можете увидеть его распределение. По сравнению с остальными 5%, какая доля штатов находится в Северо-Центральном регионе?

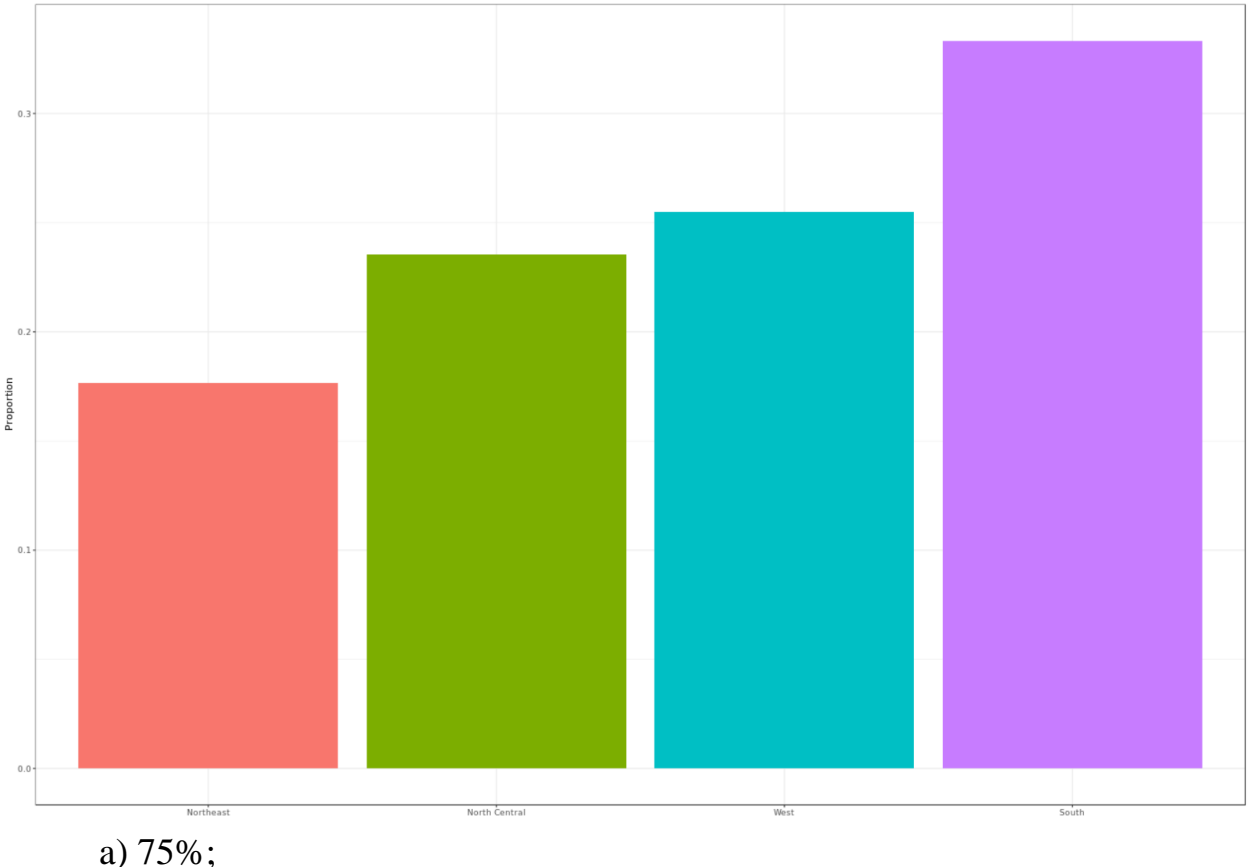

b)50%;

c)  $25\%$ ;  $d)5%;$ 

2. Как можно использовать предварительный анализ данных, чтобы обнаружить, что была допущена ошибка?

а) Поскольку это только одно значение из многих, мы не сможем его обнаружить;

b) Мы увидим очевидный сдвиг в распределении;

с) Прямоугольная диаграмма, гистограмма или qq-диаграмма выявит явный выброс:

d) Точечная диаграмма покажет высокий уровень погрешности измерения.

3. Изучите фрейм данных, чтобы напомнить себе названия двух переменных (общее количество убийств и численность населения), которые мы хотим отобразить, и выберите правильный ответ.

a) state and abb; b) total\_murders and population\_size; c) total and population;

d) murders and size

Тема 26.25 «Знакомство с библиотеками визуализации данных на Python»

1. Начните с загрузки библиотек dplyr и ggplot2, а также данных murders

library (dplyr) library (qqplot2) library (dslabs) data (murders)

Обратите внимание, что вы можете загрузить как dplyr, так и ggplot2, а также другие пакеты, установив и загрузив пакет tidyverse.

С помощью ggplot2 графики могут быть сохранены как объекты. Например, мы можем связать набор данных с объектом графика, подобным этому

 $p \leq -$  qqplot (data = murders)

Потому что это первый аргумент, который нам не нужно объяснять. Таким образом, мы можем написать это вместо этого: data

```
p \leftarrow qqplot(murders)
```
Или, если мы загружаем, мы можем использовать трубу:dplyr

p <- murders %>% ggplot()

Помните, что канал посылает объект слева от быть первым аргументом для функции справа от .%>%%>%

Теперь давайте познакомимся с ggplot

2. Мы возвращаемся к набору данных о выживших пассажирах на Титанике. Скачать

этот набор данных в формате csv можно по ссылке titanic\_passengers.csv

## Набор данных

Набор данных представляет собой csv-файл, в котором каждая строчка содержит данные на одного пассажира. Вот описание столбцов, которые представляют для нас интерес:

- PassengerId, уникальный в пределах файла идентификатор пассажира;
- $\bullet$  Survived, 0 если пассажир не выжил и 1 если выжил после крушения;
- Pclass, класс (от 1 до 3), которым путешествовал пассажир;
- $\bullet$  Last Name, фамилия пассажира;
- First Name, имя пассажира;
- Sex, пол пассажира (F --- женский, М --- мужской);
- Age, возраст пассажира;
- Fare, стоимость билета.

Аналитические данные

Для чтения исходных данных и подготовки аналитических данных

используется

стандартный модуль csv.

## Задача

Очень часто при решении задач обработки данных приходится сопоставлять данные из разных источников. Вам надо будет провести сопоставление данных из csv-файла и из веб.

Вот эта статья в Wikipedia содержит еще один список пассажиров Титаника: https://en.wikipedia.org/wiki/Passengers of the RMS Titanic.

Перед вами стоит проблема понимания, существуют ли расхождения в двух наборах данных и если да, то какие это расхождения. Для этого выполните следующие задачи:

- напишите код, который читает csv-файл;
- напишите код, который автоматически скачивает страницу из Wikipedia (используйте модуль requests);

● напишите код, позволяющий распарсить скачанную html-страницу вытаскивает из нее необходимые данные (модуль  $|xm|$  + вспомните XPath);

 $\bullet$  мы понимаем, что страница в Wikipedia может измениться со времени выхода этого курса, поэтому для ответа на вопросы вам необходимо использовать файл titanic.html.zip.

Тема 26.26 «Принципы визуализации данных»

1. Круговые диаграммы подходят:

- a) Когда мы хотим отобразить проценты;
- b) Когда ggplot2 недоступен;

2. Они показывают одну и ту же информацию: показатели заболеваемости корью по штатам в Соединенных Штатах за 1928 год.

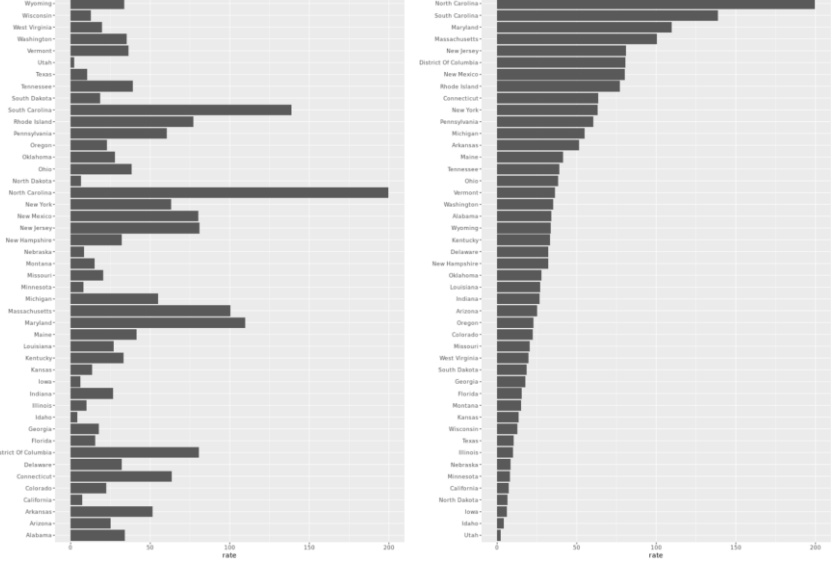

a) Оба сюжета дают одинаковую информацию, поэтому они одинаково хороши;

b) График слева лучше, потому что он упорядочивает штаты в алфавитном порядке;

c) График справа лучше, потому что он упорядочивает штаты по уровню заболеваемости, поэтому мы можем быстро увидеть штаты с самыми высокими и самыми низкими показателями;

d) Вместо этого оба графика должны быть круговыми диаграммами.

Тема 26.27 «Средства для проведения воспроизводимых исследований»

1. В этом задании вы попрактикуетесь в чтении Excel'евских файлов в формате xls и обработке данных с помощью библиотеки numpy. Скачать этот набор данных можно по ссылке olympicsalltime.xls

Набор данных

В файле с исходными данными находится единственный лист, содержащий большую таблицу с итогами Олимпийских игр для каждой страны:

● в первом столбце располагается название страны;

● в столбцах со второго по пятый находятся данные касательно летних олимпийских игр: количество игр, в которых участвовала страна; число завоеванных золотых, серебряных и бронзовых медалей;

● в столбцах с шестого по девятый находятся данные о зимних олимпийских играх.

### Аналитические данные

Для чтения исходных данных и подготовки аналитических данных используется модуль xlrd. Вы можете использовать следующий функционал этого модуля:

Функция xlrd.open\_workbook(filename) возвращает открытый файл с книгой Excel с

именем filename.

Если вы открыли книгу book, то получить лист из этой книги можно с использованием метода book.sheet by index(idx), где idx - номер листа в книге по порядку (нумерация в Python начинается с 0).

На листе lst получить список строк можно при помощи метода lst.get\_rows() (лучше преобразовать результат в список).

Каждая строка на листе является списком ячеек. Чтобы получить значение, записанное в ячейке cell, можно использовать атрибут cell.value.

Больше примеров можно найти по адресу https://habrahabr.ru/post/99923/.

Вашей задачей является формирование numpy-массива как итоговое представление аналитических данных.

2. В это задании вашему вниманию предлагается набор данных в виде csv-файла, в котором содержатся данные о пассажирах с Титаника. Скачать этот набор данных можнопо ссылке titanic\_passengers.csv

## Набор данных

Набор данных представляет собой csv-файл, в котором каждая строчка содержит данные на одного пассажира. Вот описание столбцов, которые представляют для нас интерес:

- PassengerId, уникальный в пределах файла идентификатор пассажира;
- $\bullet$  Survived, 0 если пассажир не выжил и 1 если выжил после крушения;
- Pclass, класс (от 1 до 3), которым путешествовал пассажир;
- $\bullet$  Last Name, фамилия пассажира;
- First Name, имя пассажира;
- Sex, пол пассажира ( $F$  женский,  $M$  мужской);
- Age, возраст пассажира;
- Fare, стоимость билета.

Аналитические данные

Для чтения исходных данных и подготовки аналитических данных используется стандартный модуль csv.

# **Модуль «Метрики, гипотезы, точки роста»**

Тема 26.28 «Понимание целей бизнеса»

1. Что такое бизнес-процесс?

А) Последовательность действий по преобразованию входов в выходы, удовлетворяющие потребителя

В) Любая деятельность в корпоративных масштабах

С) Совокупность бизнес-функций

D) Коммерческая деятельность с целью получения прибыли.

2. Описать структуру системы бизнес-процессов, показать состав процессов одного уровня абстракции и взаимосвязи между ними можно с помощью диаграммы в нотации

A) BPMN

B) EPC

C) IDEF0

D) DFD

3. Архитектура предприятия - это

А) Единая система, которая описывает существующие организационные структуры, цели и показатели их достижения, линейку создаваемых продуктов/услуг, которые приносят доход, а также инфраструктуру (программное и аппаратное обеспечение, оборудование), используемые в работе

В) Концептуальная структура организация системы

С) Стиль управления

D) Искусство проектировать и строить бизнес-центры и

производственные здания.

4. Владелец бизнес-процесса - это

А) Спонсор проекта

В) Ответственный исполнитель

С) Лицо, которое отвечает за результат процесса, заинтересовано в нем, обладает ресурсами и полномочиями для его выполнения

D) Функциональный менеджер.

5. Организационная структура, которая предполагает двойное подчинение, например, начальнику функциональному отдела и менеджеру проекта, называется

А) Функциональная

В) Распределенная

С) Проектная

**D**) Процессная

Тема 26.29 «Финансовые метрики»

1. Расчет показателя и сравнение этого показателя с какой-либо базой является сутью метода анализа ...

А) сравнительного

В) вертикального

С) трендового

D) финансовых коэффициентов

2. Балансовая прибыль — это:

А) валовая прибыль минус производственные расходы

В) валовая прибыль минус налоги и акцизы

С) чистая прибыль плюс прибыль от финансово-хозяйственной деятельности

D) прибыль от финансово-хозяйственной деятельности плюс прибыль от прочих внереализационных операций

3. К неформализованным методам финансового анализа относят метод:

А) статистический

B) экспертных оценок

C) нормативный

D) балансовый

4. К особенностям внешнего финансового анализа относится:

A) закрытость результатов анализа для пользователей информации о деятельности предприятия

B) отсутствие регламентации анализа со стороны

C) максимальная открытость результатов анализа для пользователей информации о деятельности предприятия

D) использование всех источников информации для анализа

5. Балансовая (валовая) прибыль представляет собой ...

А) разность между продажной (рыночной) ценой имущества и первоначальной или остаточной стоимостью имущества

B) разность между выручкой от реализации продукции в действующих ценах и затратами на производство и реализацию продукции, включаемыми в себестоимость

C) сумму прибыли от реализации продукции и прочей реализации и доходов от внереализационных операций

D) разность между облагаемой налогом прибылью и величиной налога с учетом льгот

Тема 26.30 «Маркетинговые метрики и метрики продукта»

1. Что является главным в результате использования комплекса маркетинга?

А) анализ тенденций развития рынка сбыта для прогнозирования динамики потребительского спроса

B) результаты планирования

C) оптимальное сочетание всех составляющих его элементов на основе глубокого анализа всей совокупности факторов, действующих в рамках системы маркетинга

D) совокупность поддающих контролю взаимосвязанных элементов (факторов) системы маркетинга

E) анализ, планирование, претворение в жизнь и контрольс учетом льгот

2. С помощью каких инструментов осуществляются методы стимулирования?

- A) запросов
- B) рекламы и стимулирования сбыта
- C) потребностей
- D) методов распространения
- E) рекламы и запросов

3. Что отражает показатели текущего сбыта, суммы, издержек, объема материальных запасов и другие...

- A) система внутренней отчетности
- B) система распространения
- C) система маркетинговых исследований
- D) система сбора внешней текущей информации
- E) система анализа

4. Что представляет собой процесс удовлетворения потребностей конкретных пользователей в информации?

- A) отсутствие информации
- B) информационный "голод"
- C) маркетинговую деятельность
- D) информационное обеспечение
- E) информационный процесс

5. Что представляет собой совокупность постоянно функционирующих приемов и ресурсов для сбора, классификации, анализа, оценки и распространения актуальной информации с целью её использования для принятия эффективных маркетинговых решений?

A) маркетинговая информационная система

- B) система внутренней отчетности
- C) система маркетинговых исследований
- D) система анализа маркетинговых изделий
- E) система маркетинга

Тема 26.31 «Дизайн тестов, проведение и анализ. Построение простых моделей»

1. Проведи попарное тестирование:

Допустим, есть сеть пекарен, продающих яблочные пироги и чизкейки онлайн. Каждый товар доступен в трех размерах – маленьком, среднем и большом. Пекарня предлагает доставку, как немедленную, так и к определенному времени, а также возможность самовывоза. Пекарня работает в трех городах – Нью-Йорке, Лос-Анджелесе и Чикаго. Также пользователь может заказать до

трех товаров одновременно.

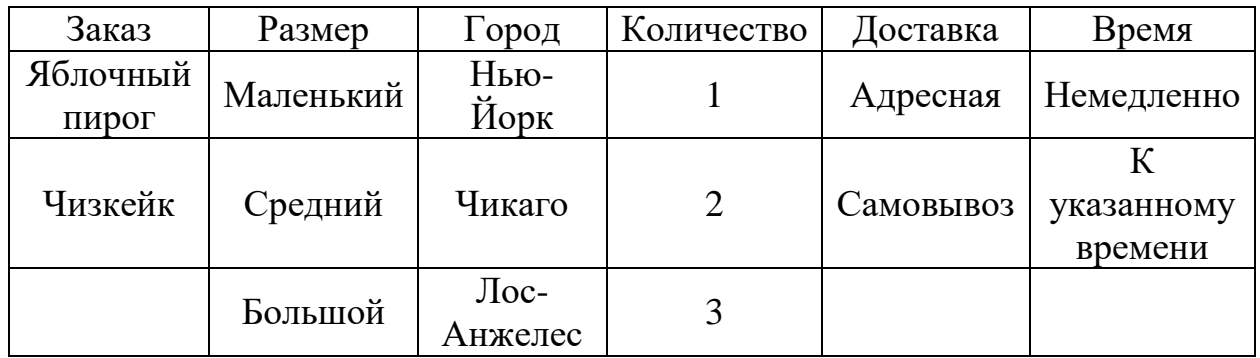

2. Провели эквивалентное разделение:

Допустим, есть интернет-магазин, который предлагает разные тарифы на доставку в зависимости от стоимости корзины. Например:

А) Стоимость доставки для заказов на сумму менее \$100 составляет \$15.

В) Стоимость доставки для заказов на сумму более \$100 составляет \$5.

С) При заказе от \$300 долларов доставка бесплатна.

У нас есть следующие ценовые категории для работы:

А) от \$1 до \$100.

В) от \$100 до \$300.

С) \$300 и выше.

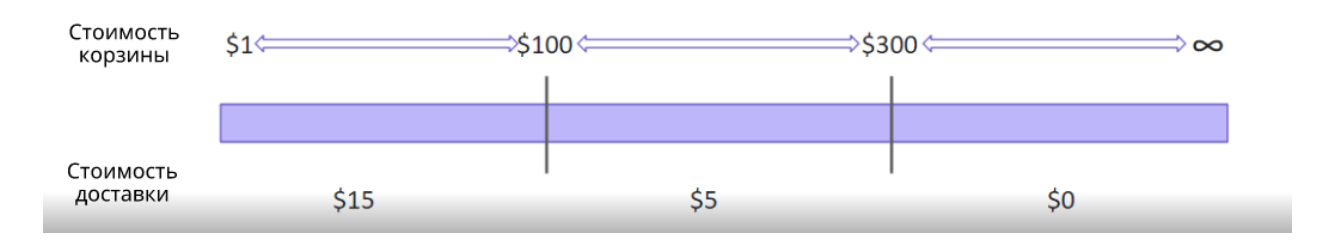

# **27. Промежуточная аттестация.**

**Раздел «Введение в информатику и программирование»** 

27.1. Тема «Итоговая аттестация по разделу»

1. Сколькими символами (цифрами) записываются троичные значения:

- А) 8;
- В) 4;
- С) 3.
- 2. Бит может принимать:
	- А) два значения: 0 и 1
	- В) значения в диапазоне от 0 до 255
	- С) значения в диапазоне от -127 до 128

3. Стандарт ASCII касается:

- А) кодирования чисел;
- В) кодирования текста;

С) использования носителей информации (жесткие диски, флешки и прочие).

4. Байт состоит из:

- А) четырёх бит;
- В) восьми бит;
- С) шестналиати бит.

5. Первым компьютером общего назначения считают:

A) ENIAC:

B) Harvard Mark I;

C) IBM PC.

### Раздел «Основы программирования на языке Python»

27.2. Тема «Итоговая аттестация по разделу»

1. Интересный делитель.

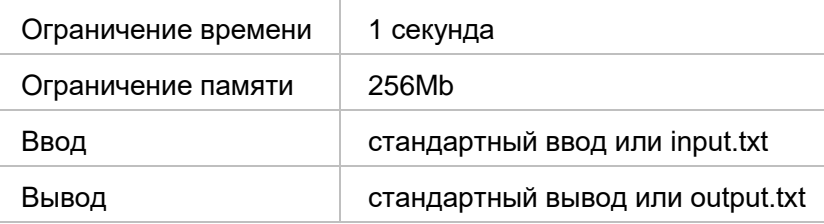

Интересным делителем называется число N, которое является делителем числа N+1. Вам требуется найти количество интересных делителей на отрезке от L до R, концы отрезка включаются.

Формат ввода Во входном файле записано через пробел два числа — L и R(L<R,  $1 \leq L, R \leq 10^{18}$ ).

Формат вывода Вывести единственное число - ответ на задачу.

Пример

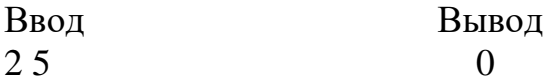

2. Четные, но не кратные шести.

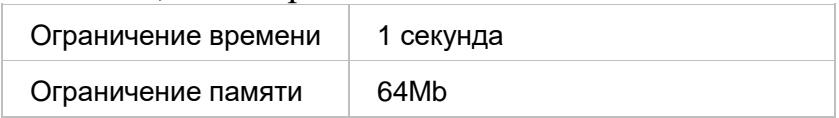

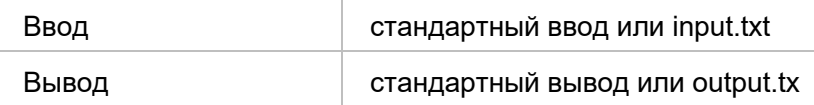

Рассмотрим массив A размера N, в котором хранятся целые числа. Найдите количество подпоследовательностей длины K в этом массиве, которые состоят только из четных чисел, каждое из которых не кратно 6. Подпоследовательность формируется подряд идущими элементами массива.

### Формат ввода

В первой строке подаются два числа 2<N≤300000 и 1≤K≤N. За ними следует одна строка, в которой перечислены N чисел массива A через пробел. Все числа неотрицательные и не превосходят 1000.

### Формат вывода

Одно целое число, задающее количество искомых подпоследовательностей в массиве A.

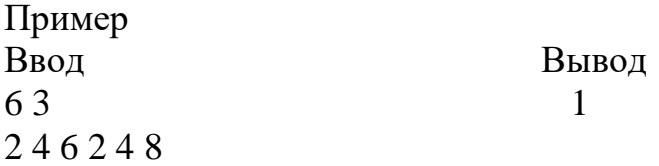

## Примечания

0 мы считаем четным числом, кратным 6.

Если вы решите задачу для K=3, то сможете заработать максимум 10 баллов;

- решение задачи для произвольного К принесет вам максимум 20 баллов;
- эффективный алгоритм решения задачи для произвольного K позволит вам заработать 25 баллов

## **Раздел «Основы статистического анализа данных. Часть 1»**

27.3. Тема «Итоговая аттестация по разделу»

Имеются данные о результатах сдачи ЕГЭ по математике и русскому языку в Ярославской области (ЯО) в 2010 г.:

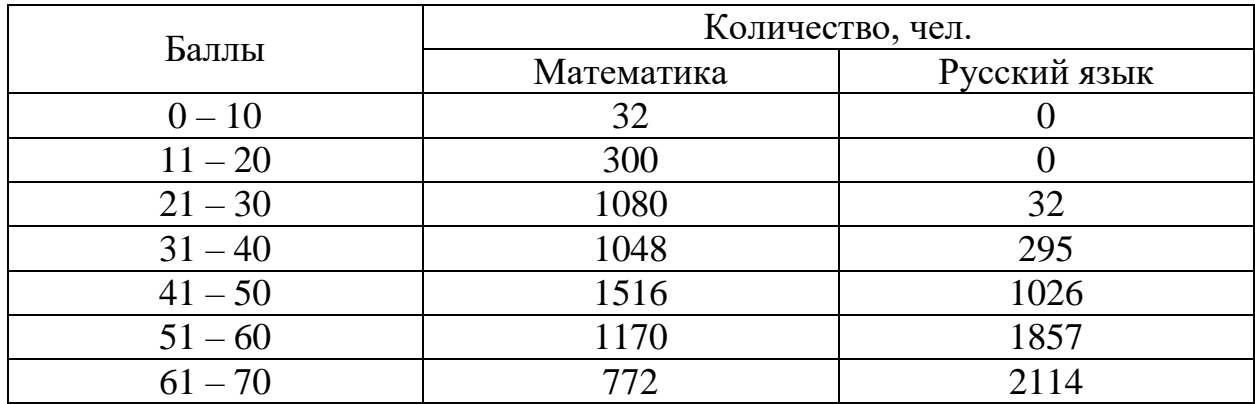

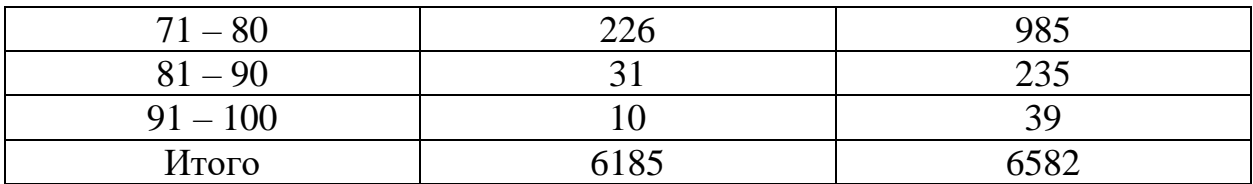

Пересчитайте результаты сдачи ЕГЭ обоих предметов в «уровни образовательных достижений», если установлены следующие границы:

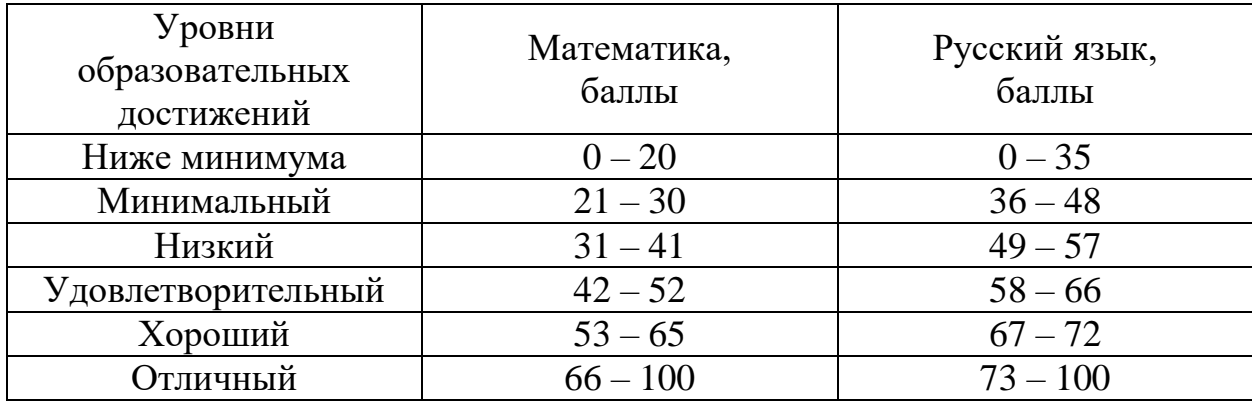

Постройте соответствующий график и сделайте вывод, результаты сдачи какого предмета лучше?

## Раздел «Основы статистического анализа данных. Часть 2»

27.4. Тема «Итоговая аттестация по разделу»

1. Рассчитайте средние значения и показатели вариации баллов ЕГЭ по русскому и математике по ВСЕМ районам города (отдельно) и по городу в целом. Какие районы имеют самые высокие/низкие результаты? В каких районах совокупность школ наиболее/наименее однородна?

2. Наша цель — предсказать рейтинг энергопотребления (Energy Star Score) здания и понять, какие признаки оказывают на него сильнейшее влияние.

Данные уже содержат в себе Energy Star Score, так что задача относится к классу задач машинного обучения с учителем, и представляет собой построение регрессии:

- Обучение с учителем: у нас есть как все необходимые признаки, на основе которых выполняется предсказание, так и сам целевой признак.
- Регрессия: будем считать, что рейтинг энергопоребления это непрерывная величина.

В конечном итоге нужно построить как можно более точную модель, которая на выходе дает легкоинтерпретируемые результаты, т.е. мы сможем понять на основании чего модель делает тот или иной вывод. Грамотно поставленная задача уже содержит в себе решение.

### **Раздел «Визуализация данных»**

27.5. Тема «Итоговая аттестация по разделу»

Приведенный пример кода создает график временных рядов, показывающий уровень случаев заболевания корью на популяцию по штатам. Измени этот график, чтобы вместо этого посмотреть на случаи оспы.

### **Раздел «Метрики, гипотезы, точки роста»**

27.6. Тема «Итоговая аттестация по разделу»

Проанализируй имеющийся проектные артефакты: документация (спецификации, требования, планы), модели, исполняемый код. Напиши спецификации по тест-дизайну и спроектируй его.

## **28. Итоговая аттестация.**

В рамках подготовки к защите требуется доработать проект, полученный на практике и представить его к защите.

Проект выполняется на базе теоретических знаний, практических умений, навыков и опыта деятельности, приобретенных студентом в период освоения ДПП ПП.

На основе проведенных работ делается доклад, где отражается объект, цели и задачи работы, дается краткая характеристика содержания работы, показываются достигнутые результаты, подчеркивается новизна и авторский подход. Длительность доклада примерно 10 минут. Доклад сопровождается презентацией.

Степень сформированности компетенций выпускника оценивает комиссия в процессе защиты работы на основе анализа качества выполнения этапов:

- постановка задачи и ее решение;
- подготовка к защите и защита работы.

При оценке уровня профессиональной подготовленности по результатам защиты необходимо учитывать следующие основные параметры: масштабность работы; реальность поставленных задач; новизну предложенных технологических решений; качество доклада; качество и полноту ответов на вопросы.

# **XII. Материально-техническое и учебно-методическое обеспечение Программы**

# **XIII. Список литературы**

Для осуществления образовательного процесса используются средства платформы DemidOnline [\(https://demidonline.uniyar.ac.ru/\)](https://demidonline.uniyar.ac.ru/)) и технические средства для проведения онлайн-конференций.

Для выполнения практических заданий обучающимися требуется установка

следующего свободно/бесплатно распространяемого ПО:

- язык программирования Python 3
- среда разработки PyCharm Community Edition

Для подготовки отчетов по практике и презентаций во время итоговой аттестации используется офисный пакет LibreOffice.

## **XIII. Список литературы**

- 1. Доусон М. Программируем на Python. СПб.: Питер, 2015. 416 с.
- 2. Саммерфильд М. Python на практике. ДМК Пресс, 2014. 338 с.
- 3. Лутц М. Python: карманный справочник. Вильямс, 2015. 320 с.
- 4. Кнут Д. Э. Искусство программирования. Том 3. Сортировка и поиск. Вильямс, 2012. – 824 с.
- 5. Кнут Д. Э. Искусство программирования. Том 1. Основные алгоритмы. Вильямс, 2015 г. – 720 с.
- 6. Кнут Д. Э. Искусство программирования. Том 4А. Комбинаторные алгоритмы. Вильямс, 2015 г. – 960 с.
- 7. Теория статистики : учебник для вузов / под ред. Г. Л. Громыко. 3-е изд., перераб. и доп., М., ИНФРА-М, 2014, 475c.
- 8. Аскеров, П. Ф., Общая и прикладная статистика : учебник для вузов / П. Ф. Аскеров, Р. Н. Пахунова, А. В. Пахунов, М., ИНФРА-М, 2014, 271с.
- 9. Статистика: учебник для вузов / под редакцией И. И. Елисеевой. 3-е изд., перераб. и доп. — Москва: Издательство Юрайт, 2021. — 361 с.

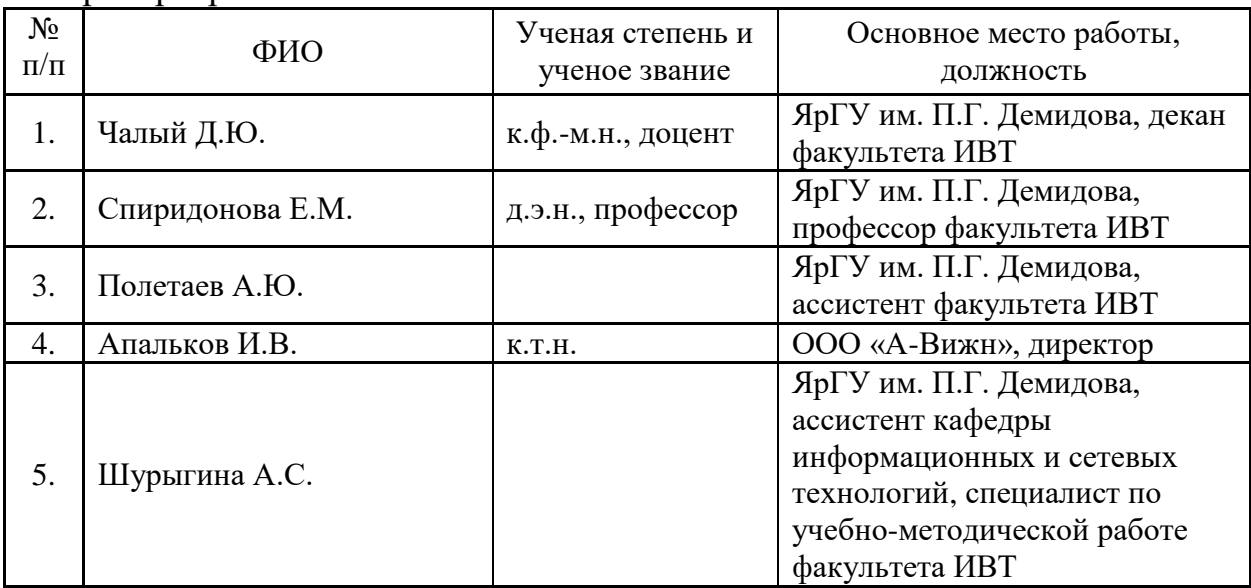

Авторы программы